# **L08: Just enough Scala for Spark**

ANLY 502: Massive Data Fundamentals Simson Garfinkel & Marck Vaisman March 20, 2017

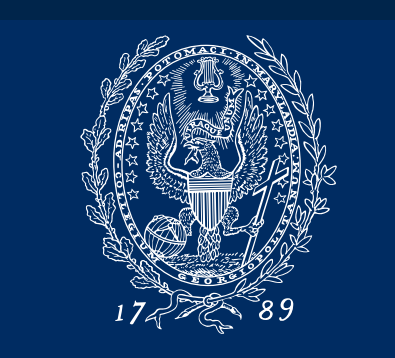

GEORGETOWN UNIVERSITY

# **Agenda**

#### **Administrivia**

- A04 not graded yet
- A05 will be posted mid-week (hopefully)
- Virtual Machine tools (useful for learning and playing with new tools)
	- Vagrant
	- Docker

#### Brief overview Functional programming concepts

- Just Enough Scala for Spark
	- Basic Scala data types
	- Methods and Functions
	- RDD Operations
- Lab play with the Dean Wampler's Spark Notebook and look at non-trivial Scala code
	- Walk through steps involved in creating an inverted index
- Time Permitting Brief overview of PIG

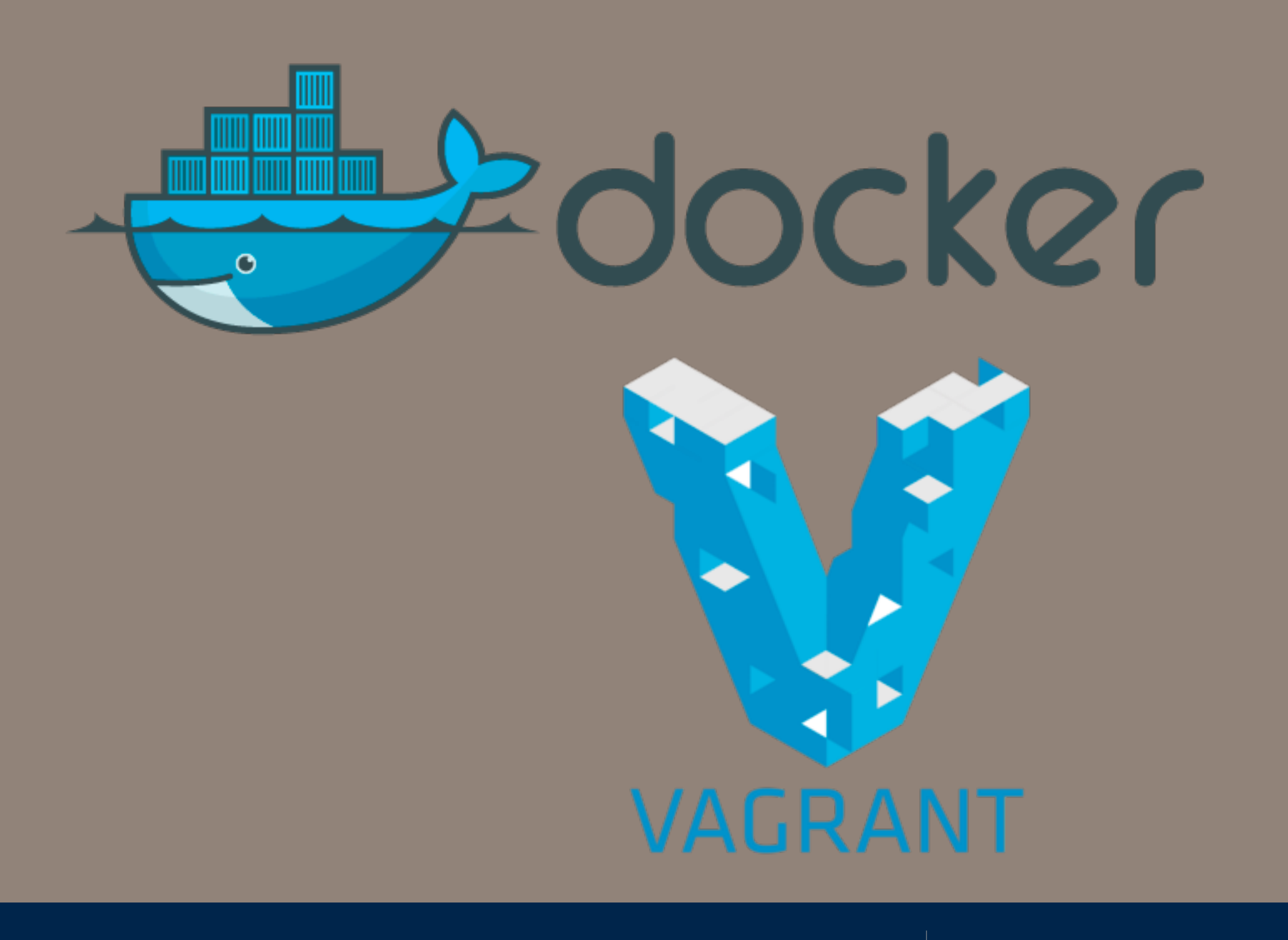

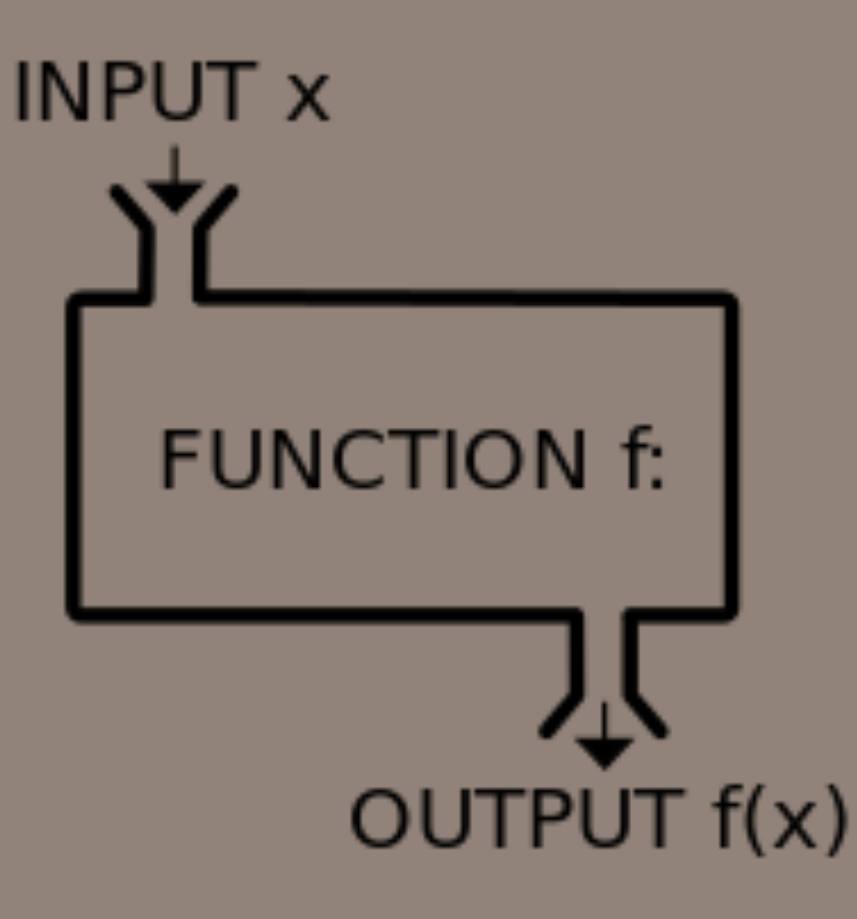

**https://codesachin.files.wordpress.com/2016/04/220px-function\_machine2-svg.png**

4

# **Functional programming**

#### Technical functional code characteristics:

- immutable data
- first class functions
- tail call

#### Functional code is characterized by:

- the absence of side effects
- not relying on data outside the current function
- not changing the data outside of the current function

#### **https://maryrosecook.com/blog/post/a-practical-introduction-to-functionalprogramming**

This is an unfunctional function:

```
a = 0def increment():
   global a
   a += 1
```
This is a functional function:

```
def increment(a):
   return a + 1
```

```
name_lengths = map(len, ["Mary", "Isla", "Sam'])
```
print name\_lengths  $# \Rightarrow [4, 4, 3]$ 

This is a map that squares every number in the passed collection:

```
squares = map(lambda x: x * x, [0, 1, 2, 3, 4])
```
print squares  $# => [0, 1, 4, 9, 16]$  import random

```
names = ['Mary', 'Isla', 'Sam']code names = ['Mr. Pink', 'Mr. Orange', 'Mr. Bloode']
```

```
for i in range(len(names)):
   names[i] = random.chole(code names)
```

```
print names
# => [ 'Mr. Blonde', 'Mr. Blonde', 'Mr. Blonde']
```

```
import random
names = ['Mary', 'Isla', 'Sam']secret_names = map(lambda x: random choice(['Mr. Pink','Mr. Orange',
                                            'Mr. Blonde']),
                   names)
```
This code counts how often the word 'sam' appears in a list of strings:

```
sentences = ['Mary read a story to Sam and Isla.',
             'Isla cuddled Sam.',
             'Sam chortled.']
sam count = 0for sentence in sentences:
    sam count += sentence.count('Sam')
print sam count
```
 $# == 3$ 

This is the same code written as a reduce:

```
sentences = ['Mary read a story to Sam and Isla.',
             'Isla cuddled Sam.',
             'Sam chortled.']
sam_count = reduce(lambda a, x: a + x.count('Sam'),
                   sentences,
                   0)
```
# **Write declaratively, not imperatively**

#### **Imperative**

```
from random import random
```

```
time = 5car positions = [1, 1, 1]
```

```
while time:
```

```
# decrease time
time -= 1
```

```
print ''
```

```
for i in range(len(car positions)):
    # move car
    if random() > 0.3:
        car positions[i] += 1
```

```
# draw car
print '-' * car positions[i]
```

```
\sim\sim\sim\sim\sim\sim---\frac{1}{2}\frac{1}{2}\frac{1}{2} \frac{1}{2} \frac{\frac{1}{2} \left( \frac{1}{2} \right) \left( \frac{1}{2} \right) \left( \frac{1}{2} \right) \left( \frac{1}{2} \right)
```

```
from random import random
```

```
def move cars():
   for i, in enumerate (car positions):
        if random() > 0.3:
           car positions[i] += 1
```

```
def draw_car(car_position):
    print '-' * car position
```

```
def run step of race():
    global time
   time - 1
   move cars()
```

```
def draw():print ''
    for car position in car positions:
        draw car (car position)
```

```
time = 5car positions = [1, 1, 1]
```

```
while time:
    run step of race()
    draw()
```
This is a functional version of the car race code:

```
from random import random
def move_cars(car_positions):
    return map(lambda x: x + 1 if random() > 0.3 else x,
                car positions)
def output car(car position):
    return '-' * car position
def run_step_of_race(state):
    return {'time': state['time'] - 1,
             'car positions': move cars(state['car positions'])}
def draw(state):
    print ''
    print '\n'.join(map(output car, state['car positions']))
def race(state):
    draw(state)
    if state['time']:
        race(run step of race(state))
race(\{\dot{\mathsf{time}}\colon 5,'car positions': [1, 1, 1]\})
```
The code is still split into functions, but the functions are functional. There are three signs of this. First, there are no longer any shared variables. time and car positions get passed straight into race(). Second, functions take parameters. Third, no variables are instantiated inside functions. All data changes are done with return values.  $race()$  recurses<sup>3</sup> with the result of run\_step\_of\_race(). Each time a step generates a new state, it is passed immediately into the next step.

# Escala

# **Why Scala?**

## **Non-Technical**

Spark is written in Scala

• Most new features will be available trough the Scala API first before Python or R

There is industry demand

## **Technical**

Statically typed

Mixed paradigm - object oriented programming

Mixed paradigm - functional programming

Sophisticated type system

Succinct, elegant, flexible syntax

Scalable

#### References used for this lecture

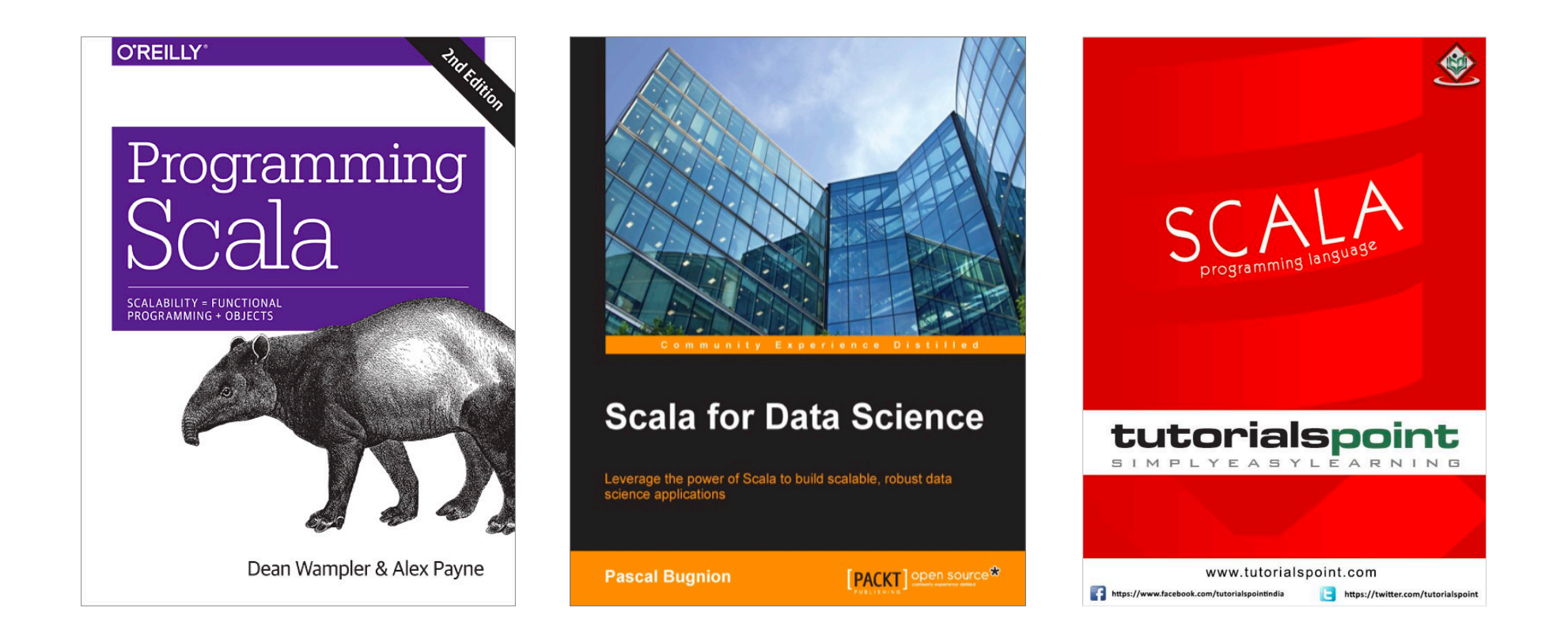

**https://www.youtube.com/watch?v=LBoSgiLV\_NQ**

**https://maryrosecook.com/blog/post/a-practical-introduction-to-functionalprogramming**

# **Basics of OOP (like Python)**

#### Everything in Scala is an object

- Objects have states and behaviors. An object is an instance of a class
	- *—Objects have types, the type determines what we can do with the object.*
	- *—Example: numbers, strings, files, digital images*
- A Class can be defined as a template/blueprint that describes the behavior/state of an object.
- A Method is a behavior. A Class can contain many methods.

Scala has all the same data types as Java, with the same memory footprint and precision. Following is the table giving details about all the data types available in Scala:

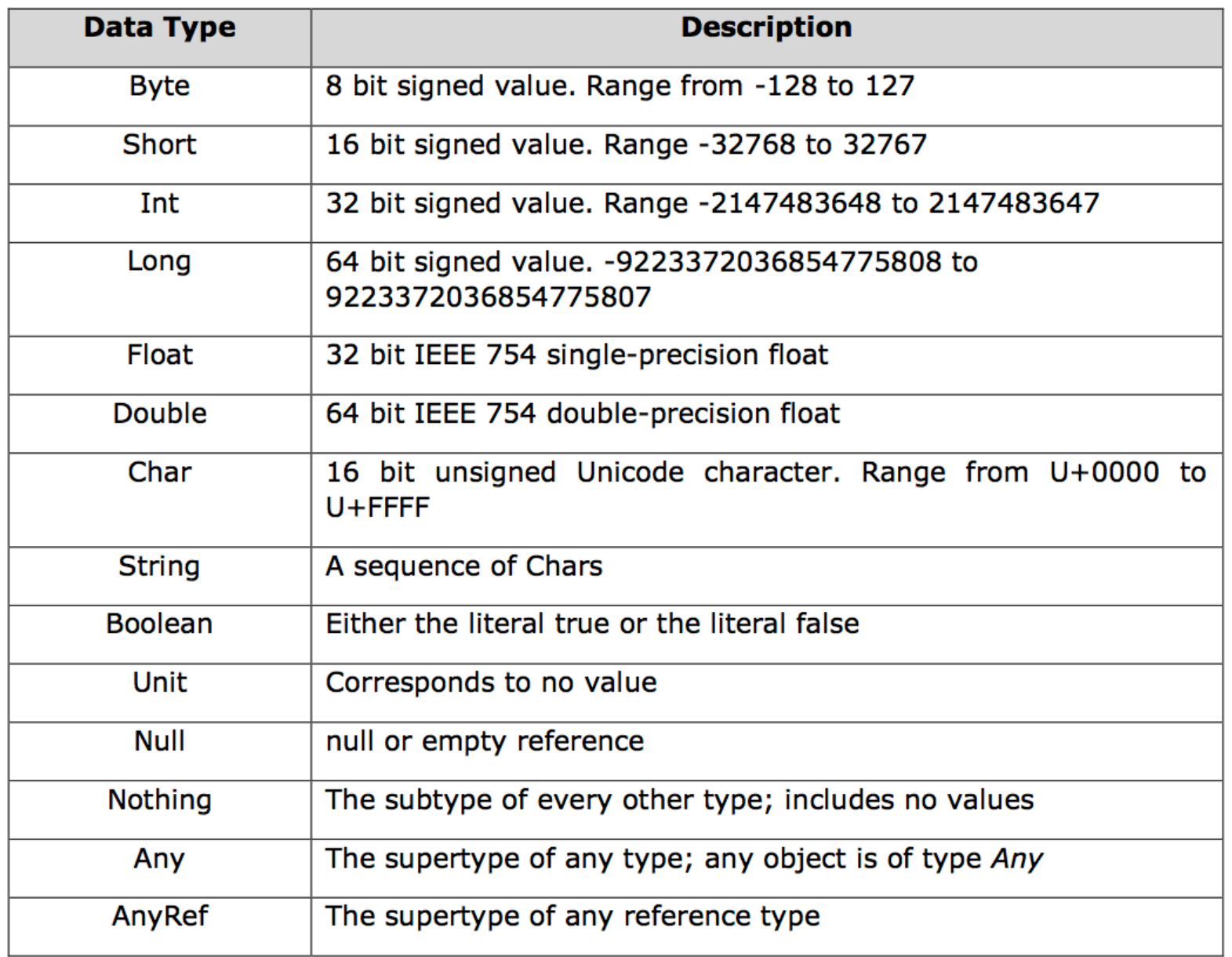

All the data types listed above are objects. There are no primitive types like in Java. This means that you can call methods on an Int, Long, etc.

# **Variables**

#### val - immutable variable

```
scala > val array: Array[String] = new Array(5)array: Array[String] = Array(null, null, null, null, null)scala > array = new Array(2)<console>:8: error: reassignment to val
       array = new Array(2)scala > array(0) = "Hello"scala> array
res1: Array[String] = Array(Hello, null, null, null, null)
```
val  $m = 17$  $m = 18$  $// error!$ 

var - mutable variable (but can only be reassigned with another value of same type)

```
scala > var stockPrice: Double = <math>100.0</math>stockPrice: Double = 100.0scala > stockPrice = 200.0stockPrice: Double = 200.0
```

```
var m : Int = 17
                // \nokm = 18m = "seventeen" // error!
m = 18.0// error!
```

```
// src/main/scala/progscala2/typelessdomore/person.sc
scala> class Person(val name: String, var age: Int)
defined class Person
scala > val p = new Person("Dean Wampler", 29)p: Person = Person@165a128dscala> p.name
res0: String = Dean<math>// Show the value of firstName.
scala > p \cdot age// Show the value of age.
res2: Int = 29scala > p.name = "Buck Trends"<console>:9: error: reassignment to val
                                              // Disallowed!
        p.name = "Buck Trends"\boldsymbol{\wedge}scala> p \cdot age = 30\frac{1}{\log 2}p \cdot age: Int = 30
```
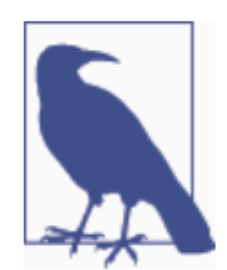

The var and val keywords only specify whether the reference can be changed to refer to a different object (var) or not (val). They don't specify whether or not the object they reference is mutable.

## **Ranges**

```
scala > 1 to 10
                                // Int range inclusive, interval of 1, (1 to 10)res0: scala.collection.immutable.Range.Inclusive =
  Range(1, 2, 3, 4, 5, 6, 7, 8, 9, 10)
```

```
scala> 1 until 10
                                // Int range exclusive, interval of 1, (1 to 9)res1: scala.collection.immutable.Range = Range(1, 2, 3, 4, 5, 6, 7, 8, 9)
```

```
scala> 1 to 10 by 3// Int range inclusive, every third.
res2: scala.collection.immutable.Range = Range(1, 4, 7, 10)
```

```
scala> 10 to 1 by -3// Int range inclusive, every third, counting down.
res2: scala.collection.immutable.Range = Range(10, 7, 4, 1)
```

```
scala> 1L to 10L by 3
                                  \frac{1}{\text{Long}}res3: scala.collection.immutable.NumericRange[Long] = NumericRange(1, 4, 7, 10)
```

```
scala> 1.1f to 10.3f by 3.1f // Float with an interval != 1res4: scala.collection.immutable.NumericRange[Float] =NumericRange(1.1, 4.2, 7.2999997)
```

```
scala> 1.1f to 10.3f by 0.5f // Float with an interval < 1
res5: scala.collection.immutable.NumericRange[Float] =
  NumericRange(1.1, 1.6, 2.1, 2.6, 3.1, 3.6, 4.1, 4.6, 5.1, 5.6, 6.1, 6.6,
   7.1, 7.6, 8.1, 8.6, 9.1, 9.6, 10.1)
```

```
scala> 1.1 to 10.3 by 3.1
                             // Double
res6: scala.collection.immutable.NumericRange[Double] =NumericRange(1.1, 4.2, 7.300000000000001)
```

```
scala> 'a' to 'g' by 3
                               // Char
res7: scala.collection.immutable.NumericRange[Char] = NumericRange(a, d, g)
```

```
scala> BigInt(1) to BigInt(10) by 3
res8: scala.collection.immutable.NumericRange[Big1] =NumericRange(1, 4, 7, 10)
```

```
scala> BigDecimal(1.1) to BigDecimal(10.3) by 3.1
res9: scala.collection.immutable.NumericRange.Inclusive[scala.math.BigDecimal]
  = NumericRange(1.1, 4.2, 7.3)
```
Statically typed languages can be very verbose. Consider this typical declaration in Java, before Java 7:

**import java.util.HashMap**;

... HashMap<Integer, String> intToStringMap = **new** HashMap<Integer, String>();

We have to specify the type parameters <Integer, String> twice. Scala uses the term *type annotations* for explicit type declarations like HashMap<Integer, String>.

Java 7 introduced the *diamond operator* to infer the generic types on the righthand side, reducing the verbosity a bit:

HashMap<Integer, String> intToStringMap = **new** HashMap<>();

We've already seen some examples of Scala's support for type inference. The compiler can discern quite a bit of type information from the context, without explicit type notations. Here's the same declaration rewritten in Scala, with inferred type information:

#### **val** intToStringMap**: HashMap**[**Integer**, **String**] **= new HashMap**

If we specify HashMap[Integer, String] on the righthand side of the equals sign, it's

even more concise:

**val** intToStringMap2 **= new HashMap**[**Integer**, **String**]

Some functional programming languages, like Haskell, can infer almost all types, be- cause they can perform global type inference. Scala can't do this, in part because Scala has to support *subtype polymorphism* (inheritance), which makes type inference much harder.

Here is a summary of the rules for when explicit t

# **Literal Values**

Integer - type Int

Floating Point - type Float

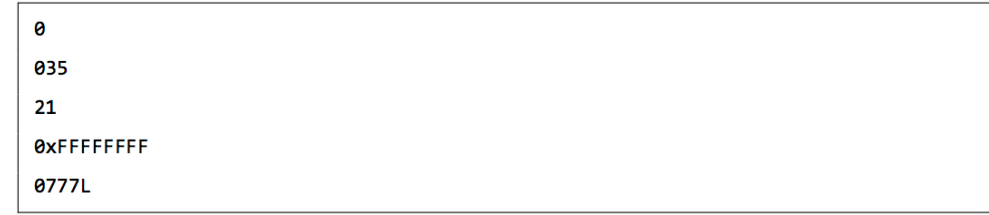

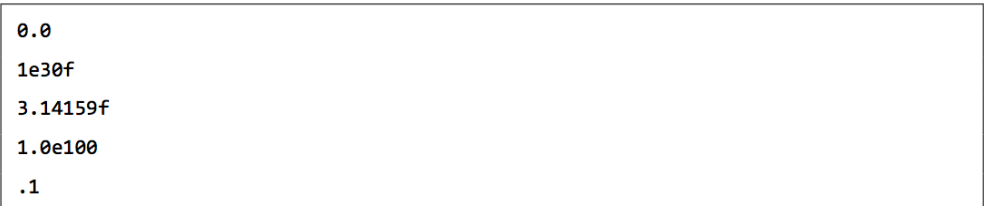

Character - single character, single quote

String - sequence of characters, double quote

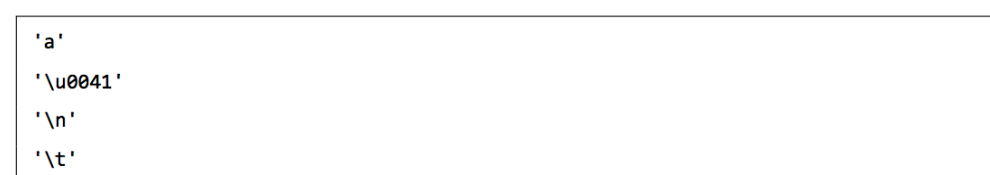

"Hello,\nWorld!" "This string contains a \" character."

Multi Line Strings

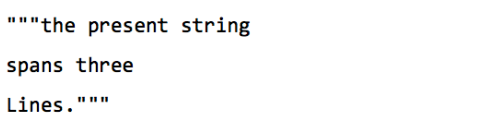

## **Tuples**

Multiple assignments

Tuples combine a fixed number of items together so that they can be passed around as a whole. Unlike an array or list, a tuple can hold objects of different types but they are immutable.

The following is an example of a tuple holding an integer, a string, and the console.

val  $t = (1, "hello", Console)$ 

Which is syntactic sugar (shortcut) for the following:

val  $t = new Tuple3(1, "hello", Console)$ 

#### Accessing tuple elements

val  $t = (4,3,2,1)$ 

To access elements of a tuple t, you can use method t. 1 to access the first element, t. 2 to access the second, and so on. For example, the following expression computes the sum of all elements of t.

val sum =  $t. 1 + t. 2 + t. 3 + t. 4$ 

# **What is an RDD**

An immutable, partitioned collection of elements that can be operated on in parallel. This class contains the basic operations available on all RDDs,

such as map, filter, and persist. In addition, PairRDDFunctions contains operations available only on RDDs of key-value pairs, such as groupByKey and join; DoubleRDDFunctions contains operations available only on RDDs of Doubles; and SequenceFileRDDFunctions contains operations available on RDDs that can be saved as SequenceFiles. All operations are automatically available on any RDD of the right type (e.g. RDD[(Int, Int)] through implicit.

Internally, each RDD is characterized by five main properties:

- A list of partitions - A function for computing each split - A list of dependencies on other RDDs - Optionally, a Partitioner for key-value RDDs (e.g. to say that the RDD is hashpartitioned) - Optionally, a list of preferred locations to compute each split on (e.g. block locations for an HDFS file)

All of the scheduling and execution in Spark is done based on these methods, allowing each RDD to implement its own way of computing itself. Indeed, users can implement custom RDDs (e.g. for reading data from a new storage system) by overriding these functions. Please refer to the Spark paper for more details on RDD internals.

## **RDDs**

- RDDs support many of the operations supported by native Scala collections RDDs are immutable
	- Cannot change an RDD once created. All operations create new RDDs or other Scala objects

RDDs are lazy

• Unlike native Scala collections, RDD operations are only evaluated when needed. (In the REPL any operation on a collection prints the values of the new collection to screen.

Transformations on RDDs: create new RDD from current one. Lazy evaluation Actions on RDDs: force the evaluation of an RDD and normally return a Scala object rather than an RDD. Actions are evaluated immediately.

[List of Transformations and Actions](http://spark.apache.org/docs/latest/programming-guide.html#rdd-operations)

# **Some Scala Examples**

<https://gist.github.com/mmakowski/379028> <https://gist.github.com/mmakowski/379031> <https://github.com/dcsobral/ConwayLife>

```
val iiFirstPass1 = sc.wholeTextFiles(shakespeare.toString).
 6
        flatMap { location_contents_tuple2 => // two-element tuple: (filename, contents)
\overline{7}val words = location_contents_tuple2._2.split("""\W+""")
 8
            val fileName = location_contents_tuple2._1.split(File.separator).last
 9
            words.map(word => ((word, fileName), 1)) // two-element tuple with two-elem. tuple key!
10\mathcal{R}.
11
12// The previous and next expressions are effectively this query:
13
        // "SELECT word, COUNT(*) FROM ... GROUP BY word"
14
        reduceByKey((count1, count2) \Rightarrow count1 + count2).map { word_file_count_tup3 => // Setup the word as the key, not the (word, filename)
15
16
             (word_file_count_tup3._1._1, (word_file_count_tup3._1._2, word_file_count_tup3._2))// output: (word, (filename, count))
1718
        3.
19
        groupByKey. // group by words
20
        sortByKey(ascending = true).
        mapValues { iterable =>
21
22
            val vect = iterable.toVector.sortBy { file_count_type =(-file_count_tup2._2, file_count_tup2._1) // sort by count descending, then file
23
24
25
            vect.mkString(",") // make a comma-separated string of the (file,count) pairs
26
```
# **Coming Up**

- A05 Due Friday 3/31
- Q07 and Q08
- Project proposals due 3/22
- L09 Scalable Machine Learning

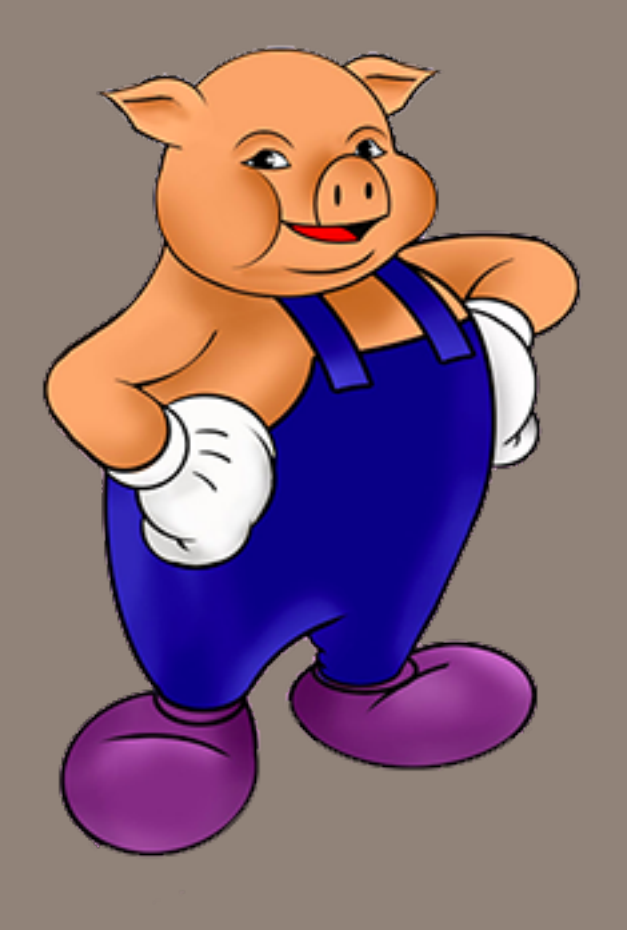

# Apache Pig

# **Apache Pig**

#### Started at Yahoo! Research

- Easier approach for MapReduce
- Procedural language
- PigLatin scripts *interpreted and run as*  MapReduce jobs.

## Pig Advantages:

- Easier to program than MapReduce.
- Declarative statements directly describe data transformations.
- Optimizer makes efficient decisions.
- Debugging operators:
	- *—DESCRIBE, EXPLAIN, ILLUSTRATE*
- Can run "locally" or on Hadoop.

## Pig Disadvantages:

- Simple statements may generate many MapReduce jobs.
- Can be hard to debug.
- Keywords are case insensitive *—LOAD, USING, AS, GROUP, BY, ...*
- Functions, relations, fields are case sensitive:

*—PigStorage, COUNT,* 

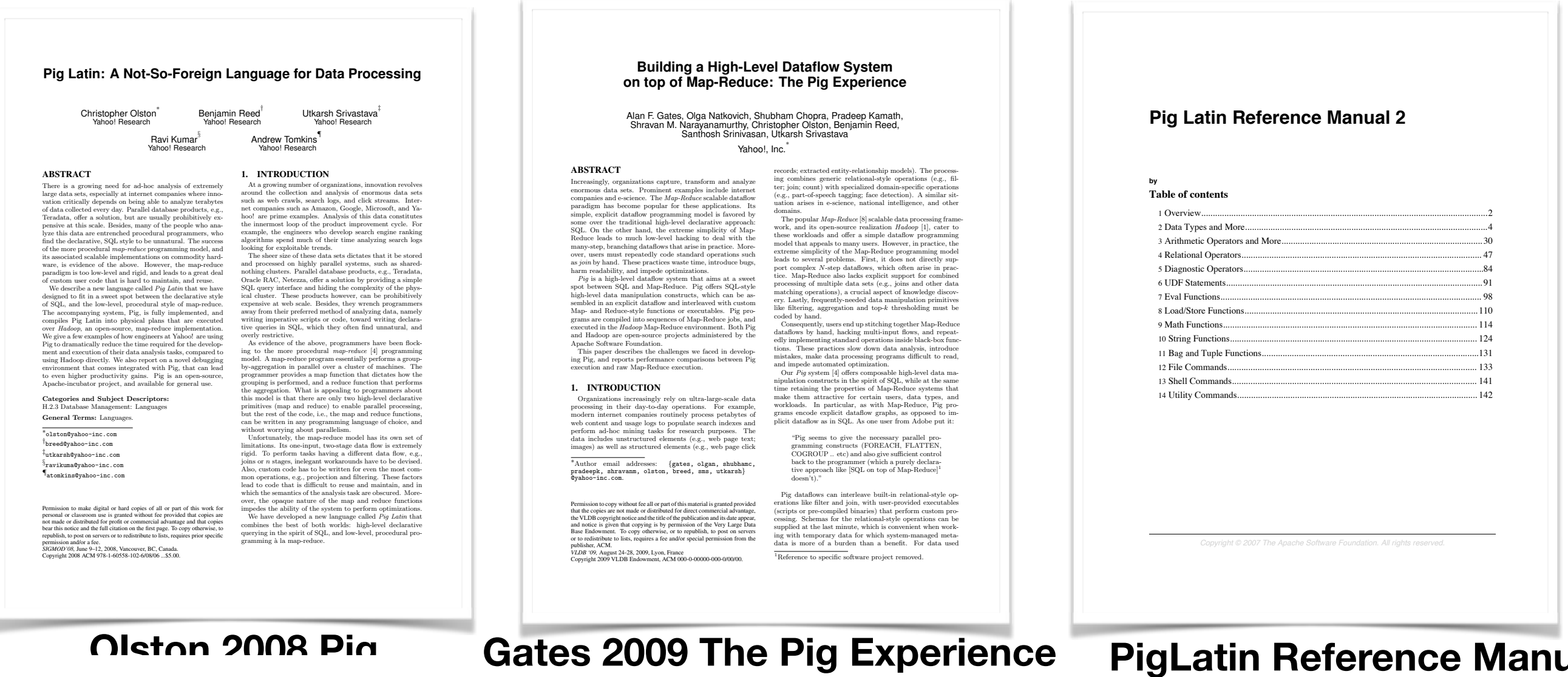

**Famous example: Pig program to find top 5 websites for Twitter users age 18-25**

- Users  $=$  load 'users' as (name, age); Filtered = filter Users by age  $>=$  18 and age  $<=$ 25;
- Pages  $=$  load 'pages' as (user,  $url$ );
- Joined  $=$  join Filtered by name, Pages by user;
- Grouped  $=$  group Joined by  $url;$
- Summed = foreach Grouped generate group, count(Joined) as clicks;
- Sorted = order Summed by clicks desc;
- $Top5 = limit$  Sorted 5;

store Top5 into 'top5sites';

## **Equivalent MapReduce program (in Java)**

import java.io.IOException; import java.util.ArrayList;<br>import java.util.Iterator; import java.util.List;

import org.apache.hadoop.fs.Path: import org.apache.hadoop.io.LongWritable;<br>import org.apache.hadoop.io.LongWritable;<br>import org.apache.hadoop.io.Writable;<br>import org.apache.hadoop.io.Writable;<br>import org.apache.hadoop.io.Writable<br>import org.apache.hadoop. import org.apache.hadoop.mapred.Mapper;<br>import org.apache.hadoop.mapred.MapReduceBase; import org.apache.hadoop.mapred.OutputCollector: import org.apache.hadoop.mapred.QutputCollector;<br>import org.apache.hadoop.mapred.RecordReader;<br>import org.apache.hadoop.mapred.Reducer;<br>import org.apache.hadoop.mapred.Reporter;<br>import org.apache.hadoop.mapred.Reporter;<br>im import org.apache.hadoop.mapred.lib.IdentityMapper; public class MRExample { public static class LoadPages extends MapReduceBase implements Mapper<LongWritable, Text, Text, Text> { public void map(LongWritable k, Text val,<br>
0utputCollector<Text, Text> oc,<br>
2eporter reporter) throws IOException {<br>
//Pull the key out<br>
string line = val.toString();<br>
int firstComma = line.indexOf(',');<br>
String key = line Text outKey = new Text(key);<br>// Prepend an index to the value so we know which file // it came from.<br>Text outVal = new Text("1" + value);<br>oc.collect(outKey, outVal); public static class LoadAndFilterUsers extends MapReduceBase implements Mapper<LongWritable, Text, Text, Text> { public void map(LongWritable k, Text val, lie void map (LongWritable k, Text val,<br>
voi mutuocollector<br/>-Text val, Text> oc, Reporter reporter porter hows IOException {<br>
// Pull the key out<br>
String line = val.toString();<br>
lint firstComma = line.indexOf(',');<br>
St  $11$  it came from. Text outVal = new Text("2" + value): oc.collect(outKey, outVal); p<br>public static class Join extends MapReduceBase<br>implements Reducer<Text, Text, Text, Text> { public void reduce/Text kev. Iterator<Text> iter,<br>OutputCollector<Text, Text> oc, Reporter reporter) throws IOException { // For each value, figure out which file it's from and store it // accordingly.<br>List<String> first = new ArrayList<String>();<br>List<String> second = new ArrayList<String>(); while (iter.hasNext()) { Text  $t = iter.next()$ ;<br>String value =  $t.toString()$ ;<br>if (value.charAt(0) == 'l') first.add(value.substring(1));<br>else second.add(value.substring(1));

// Do the cross product and collect the values 77 Do the cross product and collect the values<br>for (String s2 : second) {<br>for (String s2 : second) {<br> $\frac{1}{2}$  for (String outval = key +  $\frac{1}{r}$ ,  $\frac{1}{r}$  + s1 +  $\frac{1}{r}$ ,  $\frac{1}{r}$  + s2;<br> $\frac{1}{2}$  cross-collect (nul  $\lambda$ ,<br>public static class LoadJoined extends MapReduceBase implements Mapper<Text, Text, Text, LongWritable> { public void map/ Text k,<br>Text val, Text val,<br>
OutputCollector<Text, LongWritable> oc,<br>
OutputCollector<Text, LongWritable> oc,<br>
Reporter reporter) throws IOException {<br>
/ Find the url<br>
String line = val.toString();<br>
int firstComma = line.indexOf(',');<br>
int Text outKey = new Text(key);<br>oc.collect(outKey, new LongWritable(lL)); )<br>public static class ReduceUrls extends MapReduceBase<br>implements Reducer<Text, LongWritable, WritableComparable,<br>Writable> { public void reduce( Text key,<br>Iterator<LongWritable> iter, -terator-Longwritanies iter<br>
OutputCollector<WritableComparable, Writable> oc,<br>
Reporter reporter) throws IOException {<br>
// Add up all the values we see long sum = 0;<br>while (iter.hasNext()) { sum += iter.next().get();<br>reporter.setStatus("OK");  $\overline{\phantom{a}}$ oc.collect(key, new LongWritable(sum)); ,<br>public static class LoadClicks extends MapReduceBase implements Mapper<WritableComparable, Writable, LongWritable,  $Tay + 3$ public void map(<br>
WritableComparable key,<br>
Writable val,<br>
OutputCollector<LongWritable, Text> oc, Reporter reporter) throws IOException { oc.collect((LongWritable)val, (Text)key); public static class LimitClicks extends MapReduceBase<br>implements Reducer<LongWritable, Text, LongWritable, Text> {  $int count = 0;$ <br>public void reduce( LongWritable key, Iterator<Text> iter,<br>OutputCollector<LongWritable, Text> oc, Reporter reporter) throws IOException { // Only output the first 100 records %// Only output the first fou records<br>while (count < 100 && iter.hasNext()) {<br>oc.collect(key, iter.next());<br>count++;

reporter.setStatus("OK");

 $\overline{\phantom{a}}$ 

)<br>public static void main(String[] args) throws IOException {<br>DobConf lp = new JobConf (MRExample.class);<br>lp.setJobName("Load Pages"); lp.setInputFormat(TextInputFormat.class);

lp.setOutputKeyClass(Text.class); -p.setOutputValueClass(Text.class);<br>lp.setOutputValueClass(Text.class);<br>lp.setMapperClass(LoadPages.class);<br>FileInputFormat.addInputPath(lp, new rieinpurcramat.adaunpurcramat.govername.com<br>
FileOutputFormat.setOutputPath(lp,<br>
FileOutputFormat.setOutputPath(lp,<br>
new Path("/user/gates/tmp/indexed\_pages"));<br>
lp.setNumReduceTasks(0);<br>
Job loadPages = new Job(lp); JobConf lfu = new JobConf(MRExample.class);<br>lfu.setJobName("Load and Filter Users");<br>lfu.setInputFormat(TextInputFormat.class);<br>lfu.setOutputKeyClass(Text.class); lfu.setOutputValueClass(Text.class);<br>lfu.setMapperClass(LoadAndFilterUsers.class); FileInputFormat.addInputPath(lfu, new  ${\small \begin{tabular}{ll} \texttt{FilEiputter} & \texttt{SetdInputPath} (1fu, new \\ \texttt{Warg} & \texttt{FilEiputter} & \texttt{SilEup} \\ \texttt{FileOutputFornat.setOutputPath} (1fu, new new Path("Naser/fitness), \\ & new Path("Naser/states/tnp/filtered_user"); \\ & \texttt{Ifu.setNumber} & \texttt{CilEup} \\ \texttt{Job loadUsers} = new Job(1fu); \end{tabular}} \label{eq:1}$ JobConf join = new JobConf(MRExample.class);<br>join.setJobName("Join Users and Pages");<br>join.setInputFormat(KeyValueTextInputFormat.class); )<br>join.setOutputKeyClass(Text.class);<br>join.setOutputValueClass(Text.class); join.setOurputvalueClass(Text.class))<br>join.setMapperClass(IdentityMapper.class);<br>join.setMapperClass(IdentityMapper.class);<br>join.setMaputFormat.addInputPath(join, new<br>/user/gates/mp/indexed\_pages<sup>-</sup>));<br>fileInputFormat.addI Path(" Path(" join.setNumReduceTasks(50);  $Job$  joinJob = new Job(join); joinJob.addDependingJob(loadPages); joinJob.addDependingJob(loadUsers); JobConf group = new JobConf(MRExample.class);<br>group.setJobName("Group URLs");<br>group.setInputFormat(KeyValueTextInputFormat.class);<br>group.setOutputKeyVlass(Text.class);<br>group.setOutputValueClass(EongWritable.class);<br>group.s group.setReducerClass(ReduceUrls.class);  ${\small \begin{tabular}{p{0.8cm}p{0.8cm}}p{0.8cm}}\hline p{100p{.}setReducerClass (ReducedDir)1s{.}class);\quad}p{0.8cm} \hline \end{tabular}} \hline \begin{tabular}{l} \textbf{FileInputFornat.addInputPath (group, new \\ \textbf{FileInputFornat.setOutput} \end{tabular}} \hline \end{tabular}} \hline \begin{tabular}{l} \textbf{Path}\xspace('Mser/gates/temp/groupPath) \end{tabular}} \hline \begin{tabular}{l} \textbf{Path}\xspace('Mser/gates/temp/groupPath) \end{tabular}} \hline \end{tabular}} \hline \begin{$ JobConf top100 = new JobConf(MRExample.class);<br>top100.setJobName("Top 100 sites");<br>top100.setInputFormat(SequenceFileInputFormat.class);<br>top100.setOutputKeyClass(LongWritable.class); top100.setOutputKeyClass(LongWritable.class);<br>top100.setOutputValueClass(Text.class);<br>top100.setOutputFormat(SequenceFileOutputFormat.class);<br>top100.setMapperClass(LoadClicks.class);<br>top100.setCombinerClass(LimitClicks.cla FileOutputFormat.setOutputFat.j<br>Path("/user/gates/top100sitesforusers18to25"));<br>top100.setNumReduceTasks(1);<br>richlist and top100.setNumReduceTasks(1);  $Job$  limit = new  $Job$  (top100); limit.addDependingJob(groupJob); JobControl jc = new JobControl("Find top 100 sites for users  $18 \text{ to } 25\textsuperscript{''}\text{]} \text{ is } - \text{ new } \text{Jc} \text{ } 36\textsuperscript{''}\text{ } \text{ } 18 \textsuperscript{''}\text{ } 18 \textsuperscript{''}\text{ } 18 \textsuperscript{''}\text{ } 18 \textsuperscript{''}\text{ } 18 \textsuperscript{''}\text{ } 18 \textsuperscript{''}\text{ } 18 \textsuperscript{''}\text{ } 18 \textsuperscript{''}\text{ } 18 \textsuperscript{''}\text{ } 18 \textsuperscript{''}\text{ } 18 \textsuperscript{''}\text{ } 18 \textsupers$ 

- $je.run()$
- 

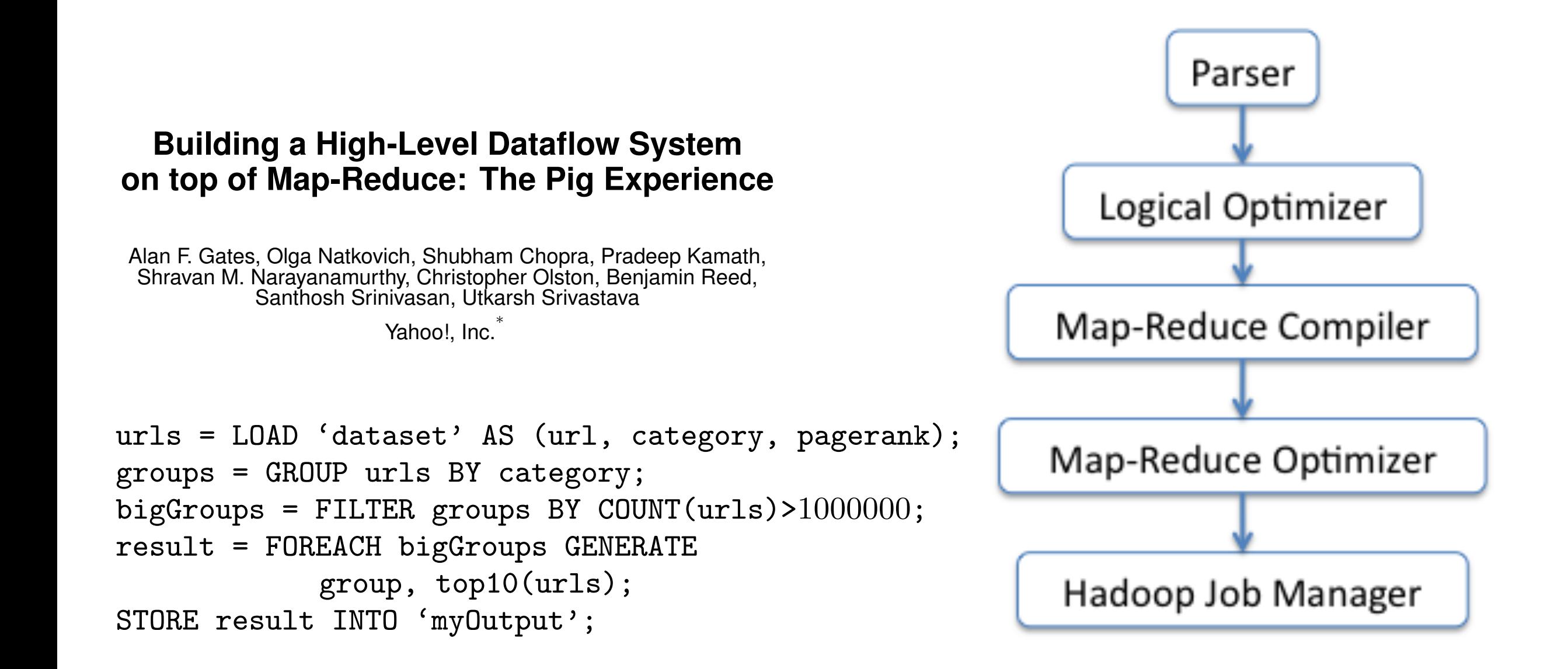

nipulation constructs in the spirit of SQL, while at the same

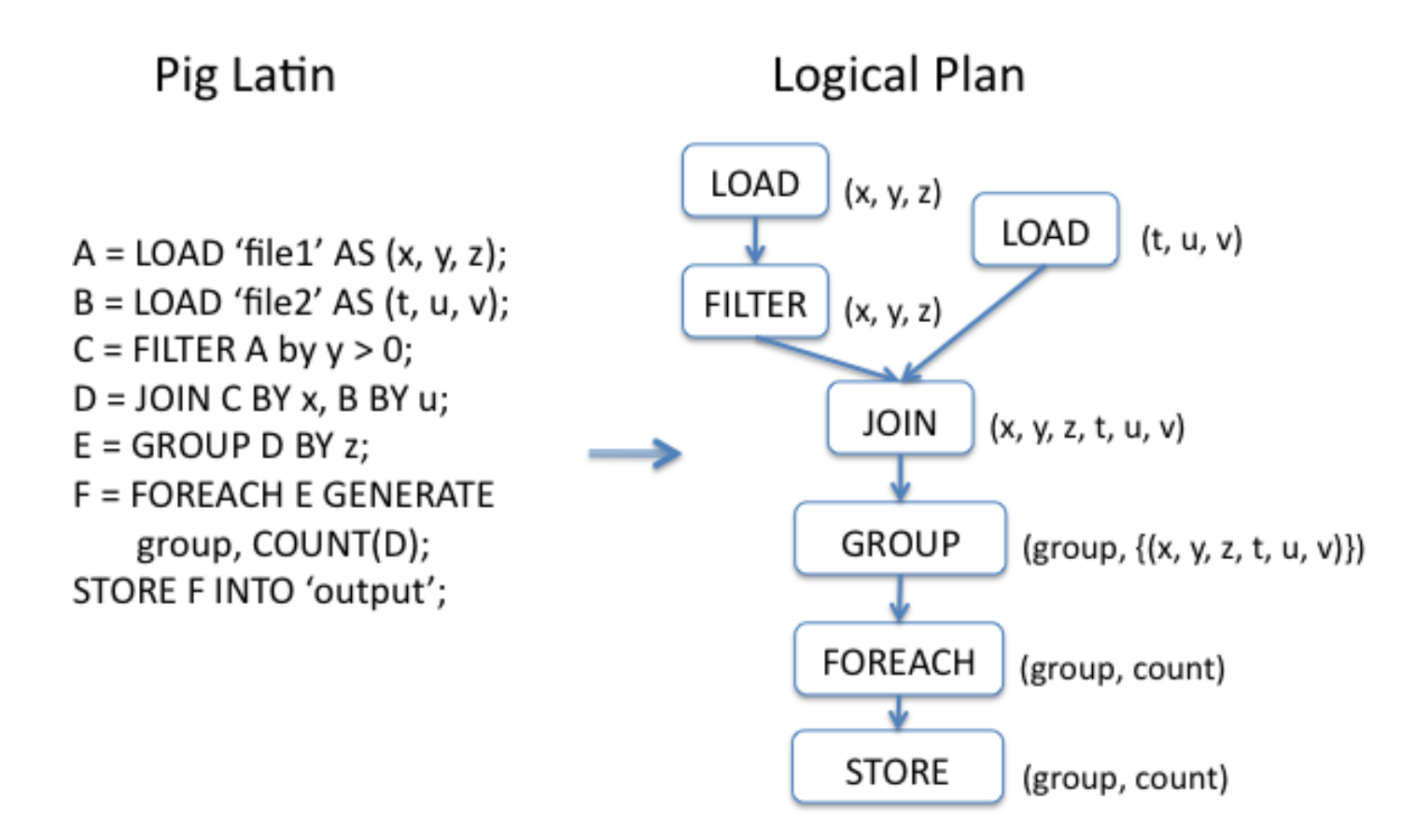

Figure 2: Pig Latin to logical plan translation.

R-style heuristics like filter pushdown, among others. Join

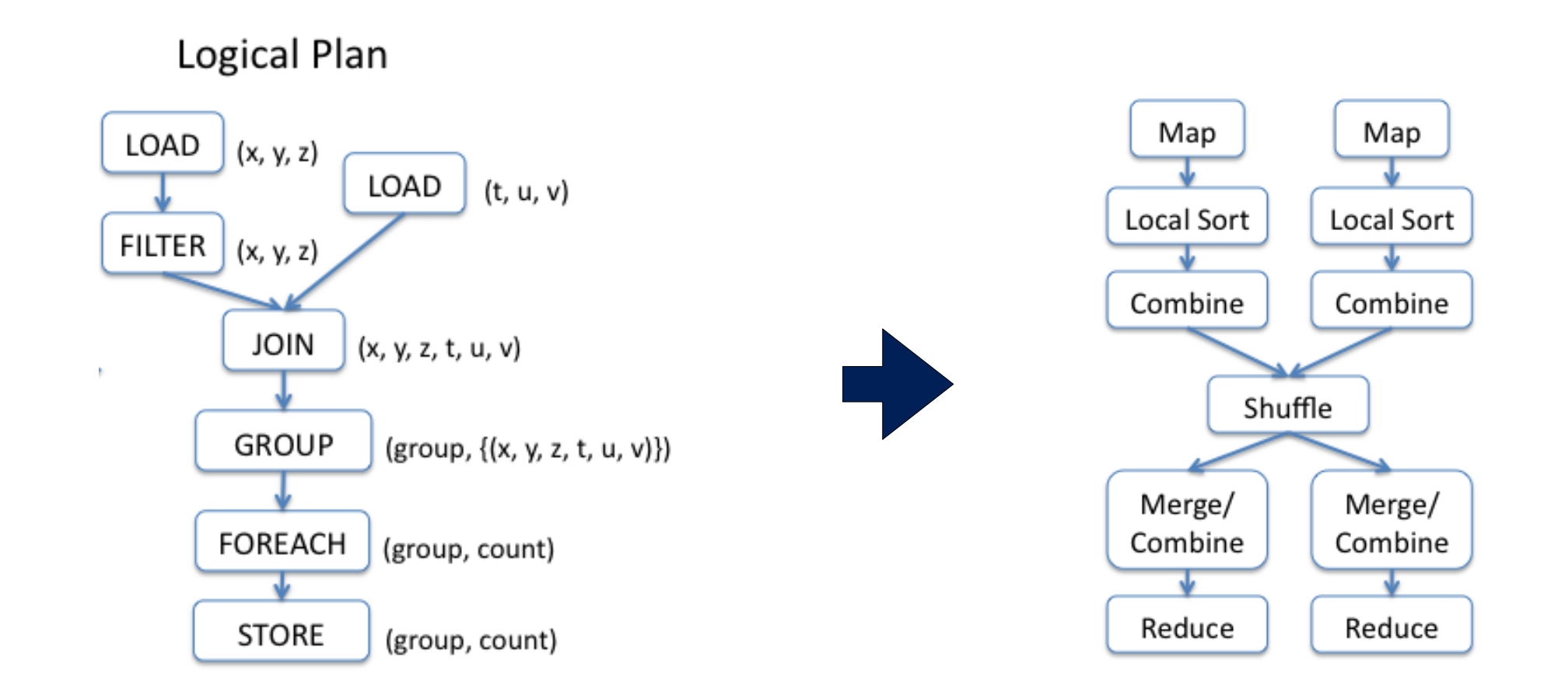

Pig Latin to logical plan translation. because the program applies a type-specific operator, it de-

earnedPoints / possiblePoints;

R-style heuristics like filter pushdown, among others. Join

studied in the column-store context (e.g. deferred stitching),

# **Which are translated to an efficient Map Reduce Plan.**

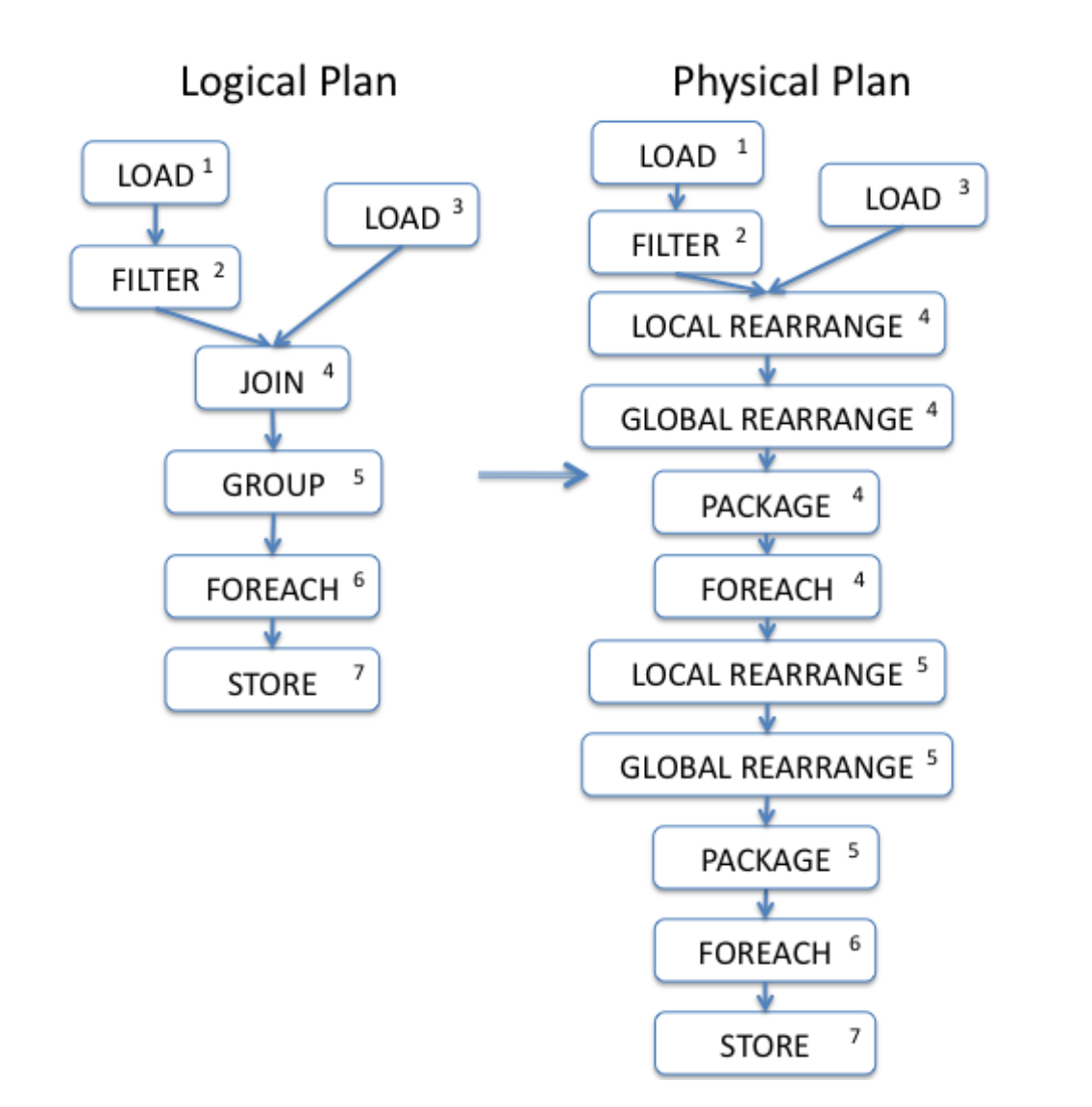

an id. Physical operators that are produced by the transla-

Map Reduce Plan

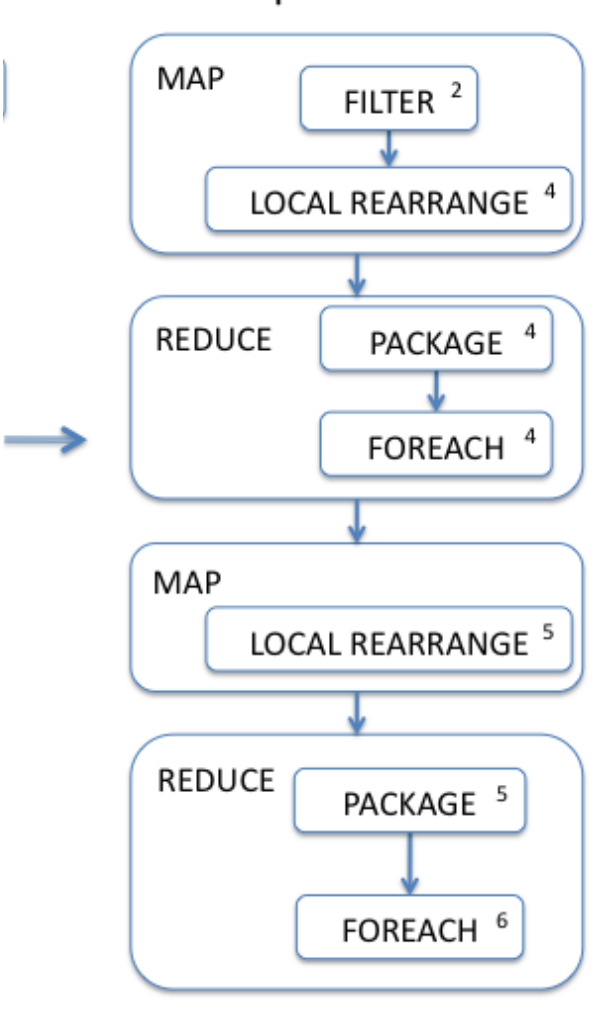

and store operators are also removed, because the Hadoop

plemented by the Hadoop shu✏e and merge stages. Load

# **Pig Latin Program — Basic Program Design**

## Basic Pig Latin program:

- LOAD data from a file system (HDFS or S3)
- Transform the data.
- STORE to file system or DUMP to output.

• A = LOAD *filename* [USING function] [AS schema];

e.g.:

- $\cdot$  A = LOAD 'file';
- A = LOAD *filename* USING BinStorage();
- A = LOAD *filename* USING PigStorage(*field\_delimiter)*;
- A = LOAD *filename* USING PigStorage() AS (*field\_desc);*

Pig Data Loading Functions:

# **Pig Latin Program — Basic Program Design**

## Basic Pig Latin program:

- LOAD data from a file system (HDFS or S3)
- Transform the data.
- STORE to file system or DUMP to output.

```
• FILTER
     B = FILTER A BY $1 == 1;B = FILTER A BY date =="1980-01-01";
     B = FILTER A BY $1 > 50;
```
- ORDER BY
	- $C =$  ORDER B BY \$0;
	- $C =$  ORDER B BY date;
- LIMIT
	- $D = LIMIT B 30;$
- JOIN  $D =$  JOIN C BY \$1, B BY \$1; D = JOIN C BY ipaddress, D BY

ipaddress;

Pig transformation examples:

# **Pig Latin Program — Basic Program Design**

#### Basic Pig Latin program:

- LOAD data from a file system (HDFS or S3)
- Transform the data.
- STORE to file system or DUMP to output.

• STORE STORE A INTO 'outputfile'; STORE A INTO 'outputfile.gz';

> -- Store UTF-8: STORE A INTO 'output' USING PigDump();

-- Store in Binary STORE A INTO 'output' USING BinStorage(); 

--- Store with delimiters: STORE A INTO 'output' USING PigStorage('\*'); 

Pig Storage examples:

# **Pig can run locally or on MapReduce**

#### Which version am I running?

\$ pig -help 

Pig modes of operation:

#### *Warning: EMR has problems with pig -x local*

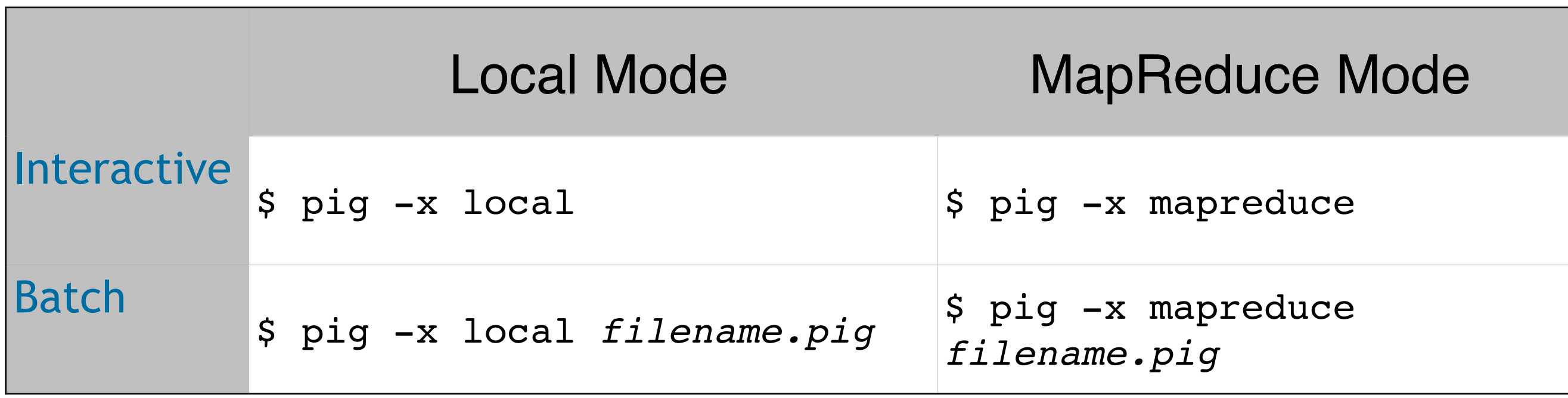

## **Pig Latin statements work with relations. A = LOAD 'foo.txt' A is a** *relation***.**

## A relation is a "bag."

- A **bag** is a collection of **tuples**.
- A **tuple** is an ordered set of **fields**
- A **field** is a piece of **data**.

## Pig Data Types:

- Scalar types: **int, long, double, chararray**
- map An "associative array" (like a python dictionary) chararray : *anytype*

```
—e.g. 
  "first" : "George"
  "last" : "Washington"
  "born" : 1732
```
• tuple

```
(v0, v1, v2, ...)
```
• bag – a collection of tuples  $((a, b, c),$  (d, e, f), ... ) 

## Example (from reference guide)

```
A	=	LOAD	'student'	USING	
PigStorage()	
          AS (name: chararray,
age:int,	gpa:float);	
DUMP A;
(John,18,4.0F)	
(Mary,19,3.8F)	
(Bill,20,3.9F)	
(Joe,18,3.8F)
```
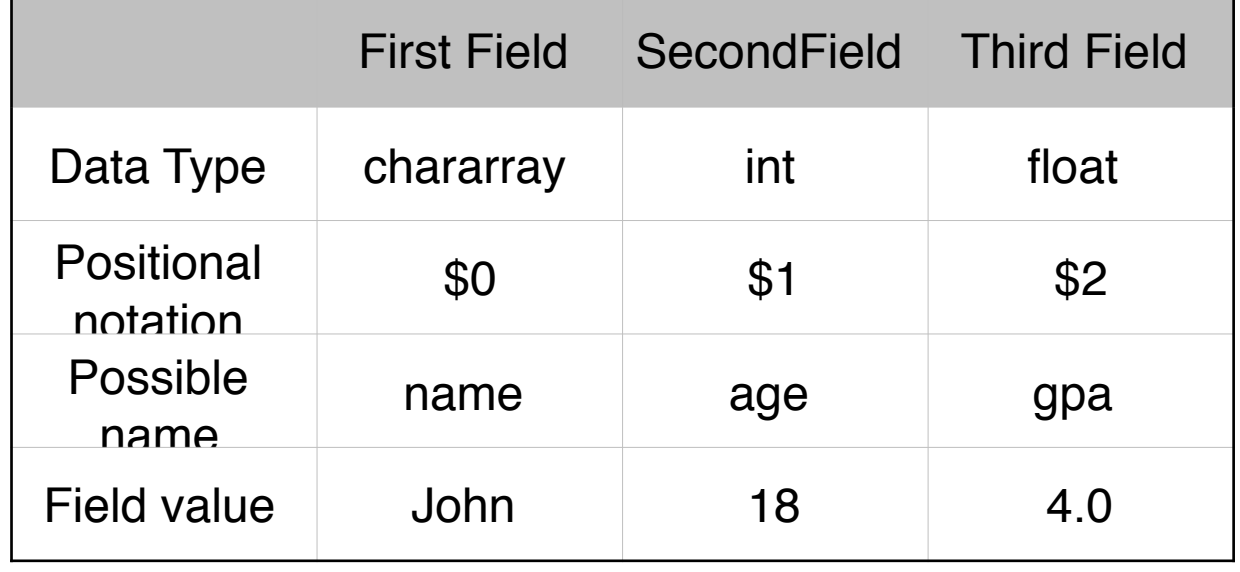

#### **It's best to use names!**

#### Pig Latin FOREACH ... GENERATE ( 3 Q X X I X

FOREACH ... GENERATE creates

new relations from old ones.

Example (from reference guide):

```
A	=	LOAD	'student'	USING	
PigStorage()	
AS (name: chararray, age: int,
gpa:float);	
DUMP A;
(John,18,4.0F)	
(Mary,19,3.8F)	
(Bill,20,3.9F)	
(Joe,18,3.8F)
```
 $X =$  FOREACH A GENERATE name,  $$2;$ DUMP X; (John,4.0F) (Mary,3.8F) (Bill,3.9F) (Joe,3.8F) 

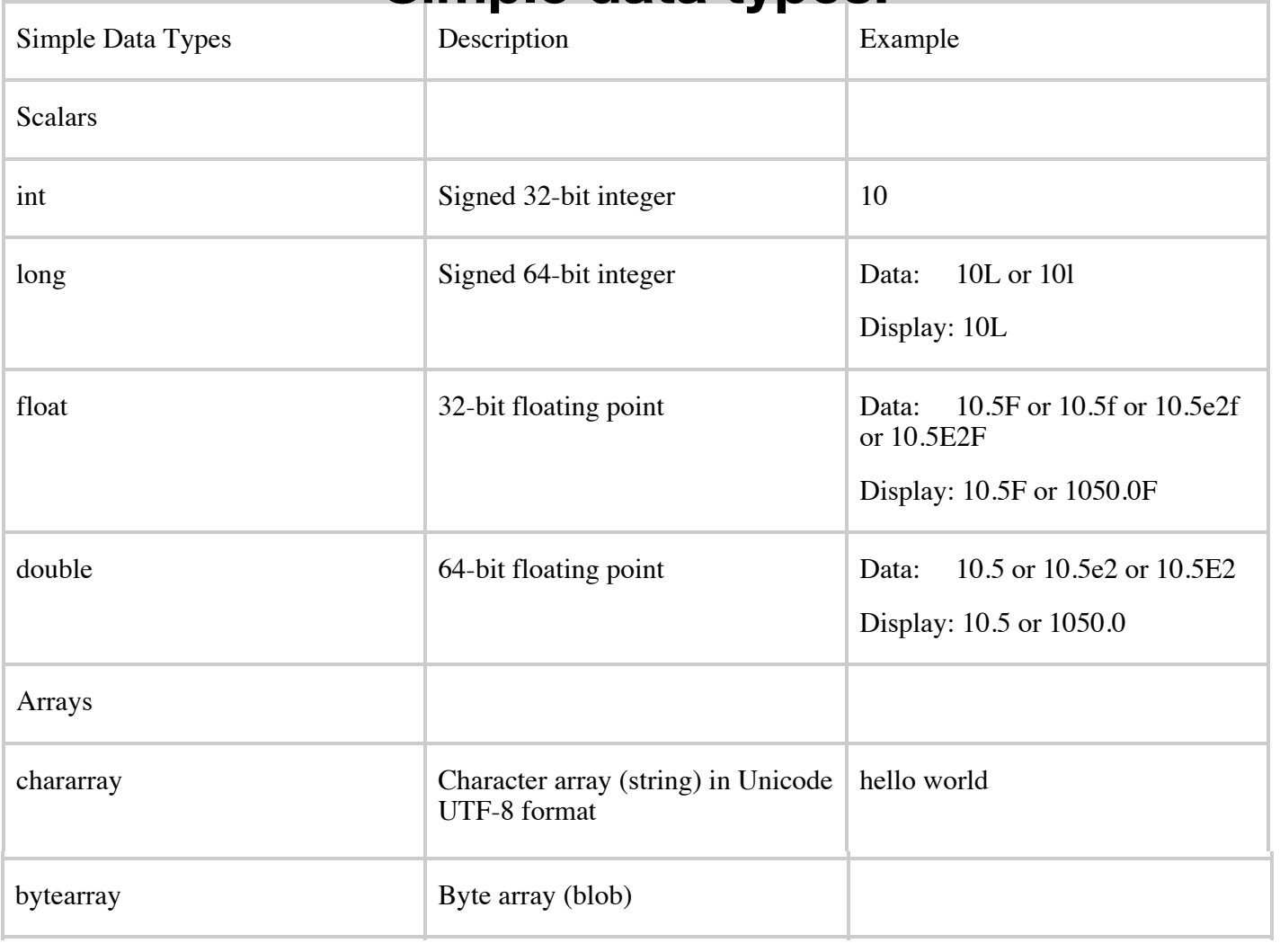

Note the following general observations about data types:

#### **Simple data types:**

# **Pig is a complete data flow programming language**

## Functions:

 $\cdot$  +, -,  $\cdot$ , /, %,

## NULL:

• Operations can return NULL; NULL is ignored by AVG(), MIN(), MAX(), SUM(), COUNT()

## Conditions:

 $\cdot$  ==, !=, >, <, >=, <=

## Conditionals:

- NO IF STATEMENT!
- *conditional* ? *if-true* : *if-false*

# **Pig is a complete data flow programming language**

## Functions:

 $\cdot$  +, -,  $\cdot$ , /, %,

## NULL:

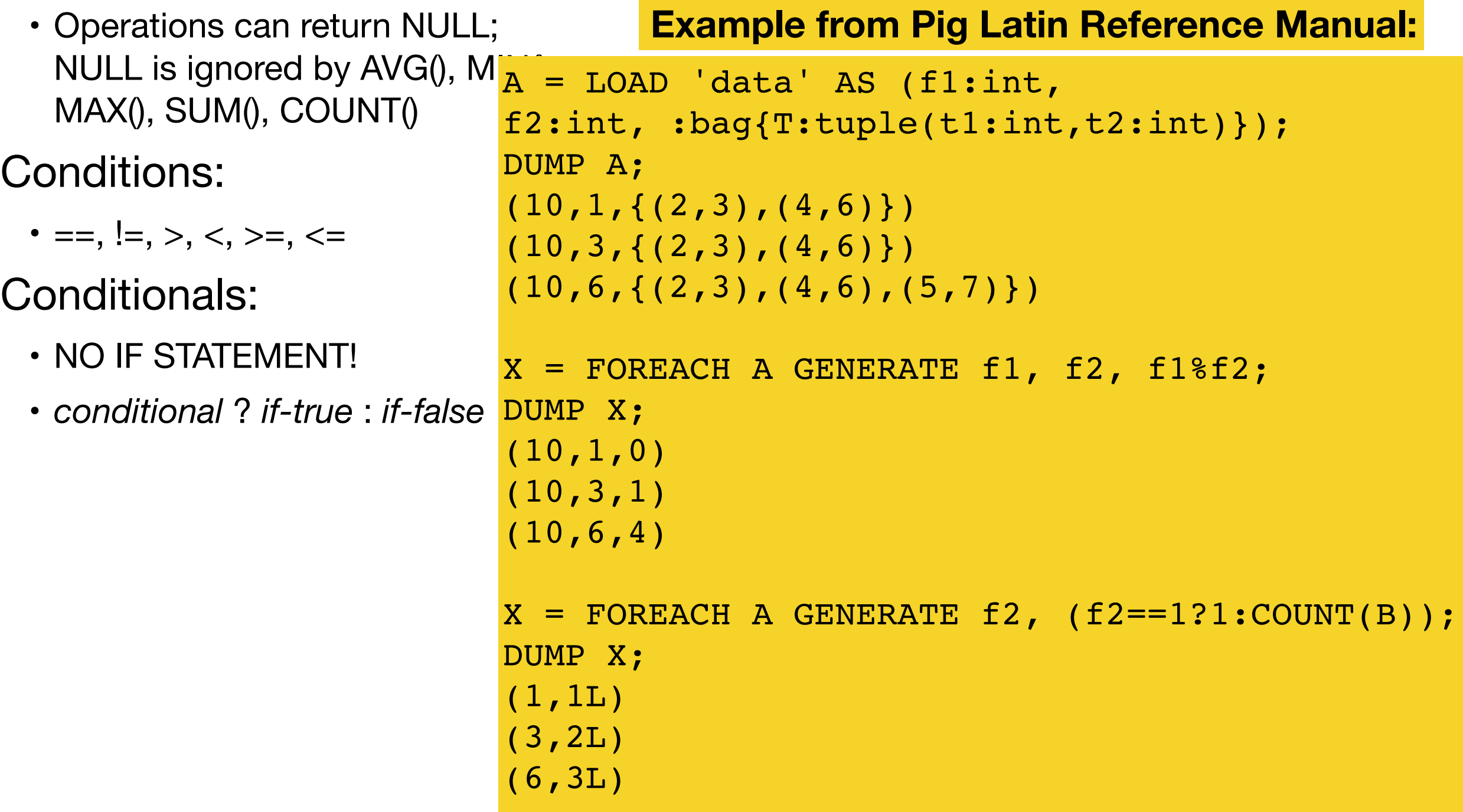

#### **MASSIVE DATA FUNDAMENTALS**

# **Word Count with Pig**

lines  $=$  LOAD 's3://gu-anly502/ps02/tobe.txt' as (line:chararray); words = FOREACH lines generate flatten(TOKENIZE(line)) as word;  $grouped = GROUP words by word;$ wordcount = FOREACH grouped GENERATE group, COUNT(words); dump wordcount;

LOAD — Loads the data

FOREACH — TOKENIZEs each line. Creates a "words" alias where each tuple is a "word"

GROUP — combines words that have the same word

FOREACH — counts the number of words in each group.

DUMP — sends to standard output.

Note:

- Put spaces around the equals sign  $(=)$ !
- Most Pig words are case-sensitive. (Exception: built-in statements like LOAD, FOREACH, GROUP and GENERATE).

# **grunt> — the Pig command line**

grunt> help Commands: <pig latin statement>; - See the PigLatin manual for details: http://hadoop.apache.org/pig File system commands: **fs** <fs arguments> - Equivalent to Hadoop dfs command: http://hadoop.apache.org/common/docs/current/hdfs shell.html Diagnostic commands: describe <alias>[::<alias] - Show the schema for the alias. Inner aliases can be described as A::B. **explain** [-script <pigscript>] [-out <path>] [-brief] [-dot|-xml] [-param <param\_name>=<param\_value>] [-param\_file <file\_name>] [<alias>] - Show the execution plan to compute the alias or for entire script. -script - Explain the entire script. -out - Store the output into directory rather than print to stdout. -brief - Don't expand nested plans (presenting a smaller graph for overview). -dot - Generate the output in .dot format. Default is text format. -xml - Generate the output in .xml format. Default is text format. -param <param name - See parameter substitution for details. -param\_file <file\_name> - See parameter substitution for details. alias - Alias to explain. dump <alias> - Compute the alias and writes the results to stdout. Utility Commands: **exec** [-param <param\_name>=param\_value] [-param\_file <file\_name>] <script> -Execute the script with access to grunt environment including aliases. -param <param name - See parameter substitution for details. -param\_file <file\_name> - See parameter substitution for details. script - Script to be executed. **run** [-param <param\_name>=param\_value] [-param\_file <file\_name>] <script> -Execute the script with access to grunt environment. -param <param\_name - See parameter substitution for details. -param file <file name> - See parameter substitution for details. script - Script to be executed. sh <shell command> - Invoke a shell command. **kill** <job id> - Kill the hadoop job specified by the hadoop job id. set <key> <value> - Provide execution parameters to Pig. Keys and values are case sensitive. The following keys are supported: default\_parallel - Script-level reduce parallelism. Basic input size heuristics used by default. debug - Set debug on or off. Default is off. job.name - Single-quoted name for jobs. Default is PigLatin: <script name> job.priority - Priority for jobs. Values: very low, low, normal, high, very high. Default is normal stream.skippath - String that contains the path. This is used by streaming. any hadoop property. help - Display this message. history  $[-n]$  - Display the list statements in cache. -n Hide line numbers. **quit** - Quit the grunt shell. grunt> **Always ask for "help" Always read the documentation**

## **Grunt supports many Unix commands: ls, cat,**

grunt> **ls s3://gu-anly502/**  16/02/15 15:48:52 INFO s3n.S3NativeFileSystem: listStatus s3://gu-anly502/ with recursive false s3://gu-anly502/bootstrap.sh<r 1> 936 s3://gu-anly502/gutenberg <dir><br>s3://gu-anly502/ps02 <dir>  $s3://gu-anly502/ps02$ s3://gu-anly502/ps03 <dir>  $s3://gu-anly502/ps04$  <dir> grunt> 

grunt> **ls s3://gu-anly502/ps02/**  16/02/15 15:49:01 INFO s3n.S3NativeFileSystem: listStatus s3://gu-anly502/ ps02 with recursive false  $s3://gu-anly502/ps02/hamlet.txt   
1 > 1644$ s3://gu-anly502/ps02/tobe.txt<r 1> 43 grunt> 

grunt> **cat s3://gu-anly502/ps02/tobe.txt**  16/02/15 15:49:05 INFO s3n.S3NativeFileSystem: Opening 's3://gu-anly502/ ps02/tobe.txt' for reading To be, or not to be- that is the question: grunt> 

# **To minimize Pig output — lower the warning level**

Pig uses log4j to log. Make a copy of the existing log4j.properties file and edit it:

```
$	cp	/etc/pig/conf.dist/log4j.properties	log4j_WARN
```

```
—set these lines: 
  # ***** Set root logger level to DEBUG and its only appender to A.
  log4j.rootLogger=ERROR,	A	
  log4j.logger.org.apache.pig=warn,A	
  log4j.logger.org.apache.hadoop=warn,A
```
When you run pig, type:  $$$  pig -4  $log41$  WARN

# **Hadoop Word Count in Pig**

```
$ pig -4 log4j WARN
grunt>	lines	=	load	's3://gu-anly502/ps02/tobe.txt'	as	(line:chararray);
...	
grunt>	dump	lines;	
...	
(To	be,	or	not	to	be-	)	
(this the question:)grunt>	
...	
grunt> words = FOREACH lines generate flatten(TOKENIZE(line)) as word;
grunt>	grouped	=	GROUP	words	by	word;	
grunt> wordcount = FOREACH grouped GENERATE group, COUNT(words);
grunt>	dump	wordcount;
68560 [JobControl] WARN org.apache.hadoop.mapreduce.JobResourceUploader - No job jar file
set. User classes may not be found. See Job or Job#setJar(String).
68560 [JobControl] WARN org.apache.hadoop.mapreduce.JobResourceUploader - No job jar file
set. User classes may not be found. See Job or Job#setJar(String).
68934	[DataStreamer	for	file	/tmp/hadoop-yarn/staging/hadoop/.staging/job_1455488005182_0020/
job.xml block BP-1229375385-172.31.42.104-1455487984302:blk 1073742532_7091] INFO
amazon.emr.metrics.MetricsSaver - 1 aggregated HDFSWriteDelay 113 raw values into 1
aggregated values, total 1
(T<sub>O</sub>, 1)(be,1)	
(i<sub>5</sub>, 1)(or,1)	
(to,1)(be-,1)	
(not,1)	
(the,1)	
(that,1)(question:,1)	
grunt>
```

```
Sorting the output...
```

```
grunt> dump wordcount;
68560 [JobControl] WARN org.apache.hadoop.mapreduce.JobResourceUploader - No job jar file
set. User classes may not be found. See Job or Job#setJar(String).
68560 [JobControl] WARN org.apache.hadoop.mapreduce.JobResourceUploader - No job jar file
set. User classes may not be found. See Job or Job#setJar(String).
68934 [DataStreamer for file /tmp/hadoop-yarn/staging/hadoop/.staging/
job_1455488005182_0020/job.xml	block	
BP-1229375385-172.31.42.104-1455487984302:blk 1073742532 7091] INFO
amazon.emr.metrics.MetricsSaver - 1 aggregated HDFSWriteDelay 113 raw values into 1
aggregated values, total 1
(To,1)	
(be,1)	
(i<sub>5</sub>, 1)(or,1)	
(to,1)	
(be-,1)	
(not,1)	
(the,1)	
(that,1)(question:,1)
grunt> sorted wordcount = ORDER wordcount by $0;
grunt>	dump	sorted_wordcount;
(To,1)	
(be,1)	
(be-,1)(is,1)	
(not,1)	
(or,1)	
(question:,1)	
(that,1)(the,1)	
(to,1)
```
## **Working with a larger data set — use LIMIT to limit output.**

```
grunt> hamlet = LOAD 's3://gu-anly502/ps02/hamlet.txt' AS (line:chararray);
grunt>	words	=	foreach	hamlet	generate	flatten(TOKENIZE(line))	as	word;
grunt>	grouped	=	GROUP	words	by	word;	
grunt> wordcount = FOREACH grouped GENERATE group, COUNT(words);
grunt>	sorted_words	=	ORDER	wordcount	BY	$1	DESC;
grunt>	sorted_words20	=	limit	sorted_words	20;
grunt>	dump	sorted_words20;
(of,14)	
(the,14)	
(to,9)	
(and,7)	
(The,6)	
(a,5)(To,5)	
(And,5)	
(\textsf{that},4)(we,4)	
(bear,3)	
(That, 3)(us,3)(in,3)	
(make,2)	
(end, 2)(makes,2)	
(all,2)	
(For,2)	
(have,2)	
grunt>
```
## **Pig Latin scripts can be put in files and run from the command line (like mrjob).**

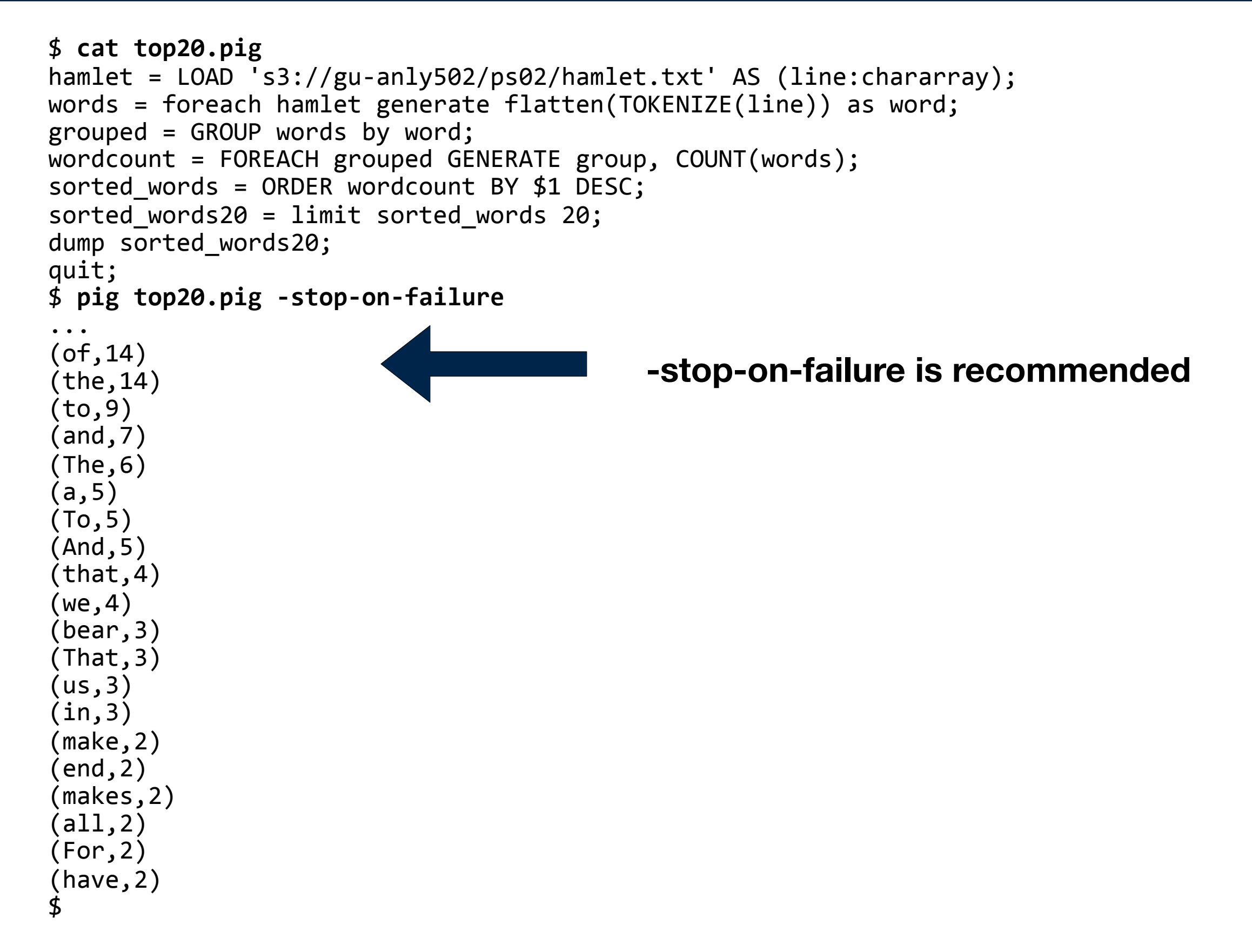

#### **Pig Status — don't just ignore it. Use** *store lines into 'outputfile';* **to write output to a file.**

4064342 [main] INFO org.apache.pig.tools.pigstats.mapreduce.SimplePigStats - Script Statistics:

HadoopVersion PigVersion UserId StartedAt FinishedAt Features 2.7.1-amzn-0 0.14.0-amzn-0 hadoop 2016-02-15 17:10:13 2016-02-15 17:10:34 UNKNOWN Success! Job Stats (time in seconds): JobId Maps Reduces MaxMapTime MinMapTime AvgMapTime MedianMapTime MaxReduceTime MinReduceTime AvgReduceTime MedianReducetime Alias Feature Outputs  $j$ ob 1455488005182 0036 1 0 6 6 6 6 0 0 0 0 0 1ines MAP ONLY hdfs://ip-172-31-42-104.ec2.internal: 8020/user/hadoop/outputfile, Input(s): Successfully read 2 records (356 bytes) from: "s3://gu-anly502/ps02/tobe.txt" Output(s): Successfully stored 2 records (44 bytes) in: "hdfs://ip-172-31-42-104.ec2.internal:8020/user/ hadoop/outputfile" Counters: Total records written : 2 Total bytes written : 44 Spillable Memory Manager spill count : 0 Total bags proactively spilled: 0 Total records proactively spilled: 0 Job DAG: job\_1455488005182\_0036 

...

16/02/15 17:10:34 INFO mapreduce.SimplePigStats: Script Statistics: 

HadoopVersion PigVersionUserId StartedAt FinishedAtFeatures 2.7.1-amzn-0 0.14.0-amzn-0 hadoop 2016-02-15 17:10:13 2016-02-15 17:10:34 UNKNOWN Success! Job Stats (time in seconds): JobId Maps Reduces MaxMapTimeMinMapTimeAvgMapTimeMedianMapTime<br>MaxReduceTime MinReduceTime AvgReduceTime MedianReducet MaxReduceTime MinReduceTime AvgReduceTime MedianReducetime Alias Feature Outputs job\_1455488005182\_0036 1 0 6 6 6 6 0 0 0 0 1ines MAP\_ONLY hdfs:// ip-172-31-42-104.ec2.internal:8020/user/hadoop/outputfile, Input(s): Successfully read 2 records (356 bytes) from: "s3://gu-anly502/ps02/tobe.txt" Output(s): Successfully stored 2 records (44 bytes) in: "hdfs://ip-172-31-42-104.ec2.internal:8020/ user/hadoop/outputfile" Counters: Total records written : 2 Total bytes written : 44 Spillable Memory Manager spill count : 0 Total bags proactively spilled: 0 Total records proactively spilled: 0 Job DAG: job\_1455488005182\_0036

#### **MASSIVE DATA FUNDAMENTALS**

16/02/15 17:10:34 INFO mapreduce.SimplePigStats: Script Statistics: 

HadoopVersion PigVersionUserId StartedAt FinishedAtFeatures 2.7.1-amzn-0 0.14.0-amzn-0 hadoop 2016-02-15 17:10:13 2016-02-15 17:10:34 UNKNOWN Success! Job Stats (time in seconds): JobId Maps Reduces MaxMapTimeMinMapTimeAvgMapTimeMedianMapTime<br>MaxReduceTime MinReduceTime AvgReduceTime MedianReducet MaxReduceTime MinReduceTime AvgReduceTime MedianReducetime Alias Feature Outputs job\_1455488005182\_0036 1 0 6 6 6 6 0 0 0 0 1ines MAP\_ONLY hdfs:// ip-172-31-42-104.ec2.internal:8020/user/hadoop/outputfile, Input(s): Successfully read 2 records (356 bytes) from: "s3://gu-anly502/ps02/tobe.txt" Output(s): Successfully stored 2 records (44 bytes) in: "hdfs://ip-172-31-42-104.ec2.internal:8020/ user/hadoop/outputfile" Counters: Total records written : 2 Total bytes written : 44 Spillable Memory Manager spill count : 0 Total bags proactively spilled: 0 Total records proactively spilled: 0 Job DAG: job\_1455488005182\_0036 grunt> cat hdfs:///user/hadoop/output cat hdfs:///user/hadoop/outputfile To be, or not to bethat is the question: grunt>

#### **Massive Data Fundamentals**

# **Grunt built-in commands:**

```
Was expecting one of:
     \langle EOF \rangle"cat" ...				"clear"	...	
     "fs" \dots"sh" \dots"cd" \dots"cp" ...
     				"copyFromLocal"	...	
     				"copyToLocal"	...	
     				"dump"	...	
     "\setminus\setminus d" ...
     				"describe"	...	
     " \backslash \mathsf{de} " \ldots				"aliases"	...	
     "explain" ...
     " \ \ e" \dots				"help"	...	
     				"history"	...	
     "kill" ...
     "ls" ...
     "mv" \dots				"mkdir"	...	
     				"pwd"	...	
     "quit" ..."\bigvee q" \dots				"register"	...	
     "rm"...
     "rmf" ...
     				"set"	...	
     "illustrate" ...
                                                                      "\backslash\backslash i" ...
                                                                      "run" ...				"exec"	...	
                                                                       "scriptDone" ...<br>""
                                                                           \bullet \bullet \bullet"''"\langle EOL \rangle ...
                                                                      \begin{array}{ccc} \mathbf{u} \cdot \mathbf{u} & \cdot \\ \mathbf{y} & \cdot \cdot \cdot \end{array}grunt>	describe	lines	
                                                                 describe lines
                                                                 16/02/15	17:14:10	INFO	
                                                                 Configuration.deprecation:	
                                                                 fs.default.name is deprecated.
                                                                 Instead, use fs.defaultFS
                                                                 lines: {line: chararray}
                                                                 grunt>	illustrate	lines;	
                                                                 -----------------------------------
                                                                 --	
                                                                   lines | line:chararray
                                                                 \|-----------------------------------
                                                                 --	
                                                                                  | that is the question:
                                                                 \|-----------------------------------
                                                                 --	
                                                                 grunt>	
                            Describe and Illustrate 
                            show the structure of 
                          relations.
```
**MASSIVE DATA FUNDAMENTALS** 

# **Pig User Defined Functions (UDFs)**

## UDFs expand Pig's functionality.

- Parse input lines
- Perform complex operations.
- Example a UDF could search the MaxMind IP address geolocation database *—provided that the database is on each node.*

Coding Options:

- Write in Java import as registered jar files.
- Write in jython  $-$  (Python that generates jar files)  $-$  import as registered jar files.
- Write in python Access with "pig streaming API" (similar to Hadoop streaming)

#### **Pig can process any tab-delimited data. How do you process data that aren't tab-delimited? (e.g. Apache log files)**

#### Piggybank — a collection of algorithms for pig.

- CommonLogLoader
	- <https://pig.apache.org/docs/r0.14.0/api/org/apache/pig/piggybank/storage/apachelog/CommonLogLoader.html>
- CombinedLogLoader:
	- <https://pig.apache.org/docs/r0.14.0/api/org/apache/pig/piggybank/storage/apachelog/CombinedLogLoader.html>

```
raw = LOAD 'combined log' USING
org.apache.pig.piggybank.storage.apachelog.CombinedLogLoader AS (remoteAddr,
remoteLogname, user, time, method, uri, proto, status, bytes, referer, userAgent);
```
• Note: I was not able to get CombinedLogLoader to work with the ForensicsWiki logs!

#### I used REGEX\_EXTRACT to extract the log file entries:

```
logs base =		FOREACH	
   			raw_logs	
 		GENERATE	
   FLATTEN ( EXTRACT ( line,
'^(\\S+) (\\S+) (\\S+) \\[([\\w/]+):(\\d{2}:\\d{2}:\\d{2}) [+\\-]\\d{4}\\] "(\
\S+)	(\\S+)	\\S+"	(\\S+)	(\\S+)	"([^"]*)"	"([^"]*)"'	
     ) ) AS
     host: chararray, identity: chararray, user: chararray, date: chararray, time:
chararray, verb: chararray, url: chararray, request: chararray, status: int,
     size: chararray, referrer: chararray, agent: chararray
     					);
```
# **Pig program to produce hits-by-day**

DEFINE EXTRACT org.apache.pig.piggybank.evaluation.string.EXTRACT();

raw logs = load 's3://gu-anly502/ps03/forensicswiki.2012.txt' as (line:chararray);

```
logs base =
  FOREACH raw logs GENERATE FLATTEN (
     EXTRACT( line,
'^(\\S+) (\\S+) (\\S+) \\[([\\w/]+):(\\d{2}:\\d{2}:\\d{2}) [+\\-]\\d{4}\\]
"(\\S+)	(\\S+)	\\S+"	(\\S+)	(\\S+)	"([^"]*)"	"([^"]*)"'	
    					)	)	AS	(	
     host: chararray, identity: chararray, user: chararray, date: chararray, time:
chararray, verb: chararray, url: chararray, request: chararray, status: int,
     size: chararray, referrer: chararray, agent: chararray
     					);	
by date = GROUP logs base BY (date);
date\_counts = FOREACH by_data GENERATEgroup as date, The key you grouped on
   COUNT(logs base); -- the number of log lines wiht this date
```
dump date counts;

# **Pig output**

```
$	pig	parse_apache.pig		
16/02/21	20:18:47	INFO	pig.ExecTypeProvider:	Trying	ExecType	:	LOCAL	
16/02/21	20:18:47	INFO	pig.ExecTypeProvider:	Trying	ExecType	:	MAPREDUCE	
16/02/21	20:18:47	INFO	pig.ExecTypeProvider:	Picked	MAPREDUCE	as	the	ExecType	
45 [main] INFO org.apache.pig.Main - Apache Pig version 0.14.0-amzn-0 (r:
unknown)	compiled	Jan	14	2016,	02:55:53	
16/02/21	20:18:47	INFO	pig.Main:	Apache	Pig	version	0.14.0-amzn-0	(r:	unknown)	
compiled	Jan	14	2016,	02:55:53	
...	
16/02/21	20:23:09	INFO	util.MapRedUtil:	Total	input	paths	to	process	:	5	
(01/Jul/2012,35039)	
(01/Sep/2012,33272)	
(02/Jul/2012,46445)	
(02/Sep/2012,36225)	
(03/Jul/2012,43922)	
(03/Sep/2012,40703)	
(04/Jul/2012,38576)	
...	
(30/Jul/2012,45488)	
(30/Sep/2012,37817)	
(31/Jul/2012,48353)	
263298 [main] INFO org.apache.pig.Main - Pig script completed in 4 minutes, 23
seconds and 386 milliseconds (263386 ms)
16/02/21	20:23:10	INFO	pig.Main:	Pig	script	completed	in	4	minutes,	23	seconds	and	
386 milliseconds (263386 ms)
[20:23:11	last:	266s][~/ANLY502/L05]	
$		
                                         266 seconds to process 4GB file!
```
#### **Parse the date as a "datetime" and create a new relation with just the desired fields.**

```
Old regular expression:
         \overline{\text{logs}} base =
            FOREACH raw logs GENERATE FLATTEN (
                EXTRACT(\overline{line},\lceil \wedge(\setminus S_+) \right\rceil (\\S+) (\setminus S_+) \setminus \setminus [(\setminus \setminus w/]\ +) : (\setminus d\{2\}: \setminus d\{2\}) \setminus [+( \setminus -] \setminus d\{4\} \setminus \setminus ]"(\{\}\S+\) (\{\}\S+\) \{\S+\}"'(\{\S+\}) (\{\S+\}"'(\{\S+\}"'(\{\{\Lambda^{\{i\}}\}^*)"'(\{\Lambda^{\{i\}}\}^*)"'(\{\Lambda^{\{i\}}\}^*)"
                					)	)	AS	(	
                host: chararray, identity: chararray, user: chararray, date: chararray, time:
         chararray, verb: chararray, url: chararray, request: chararray, status: int,
                size: chararray, referrer: chararray, agent: chararray);
New:
         logs base =		FOREACH	
             			raw_logs	
           		GENERATE	
             FLATTEN ( EXTRACT ( line,
                '^(\\S+) (\\S+) (\\S+) \\[([^\\]]+)\\] "(\\S+) (\\S+) \\S+" (\\S+) (\\S+) (\\S+)
         "([^{\wedge}"]*)" "([^{\wedge}"]*)"'
                \overline{)} ) AS (
                host: chararray, identity: chararray, user: chararray, datetime_str:
         chararray, verb: chararray, url: chararray, request: chararray, status: int,
                size: int, referrer: chararray, agent: chararray
                					);	
         logs = FOREACH logs base GENERATE ToDate(datetime str,'dd/MMM/yyyy:HH:mm:ss Z') AS
                                                  "schema"
```
date, host, url, size;

logs = FOREACH logs\_base GENERATE ToDate(datetime\_str,'dd/MMM/yyyy:HH:mm:ss Z') AS date, host, url, size;

Describe logs:

logs: {date: datetime, host: chararray, url: chararray, size: int}

logs = FOREACH logs\_base GENERATE ToDate(datetime\_str,'dd/MMM/yyyy:HH:mm:ss Z') AS date, host, url, size;

#### Describe logs:

logs: {date: datetime,host: chararray,url: chararray,size: int}

#### Explain logs:

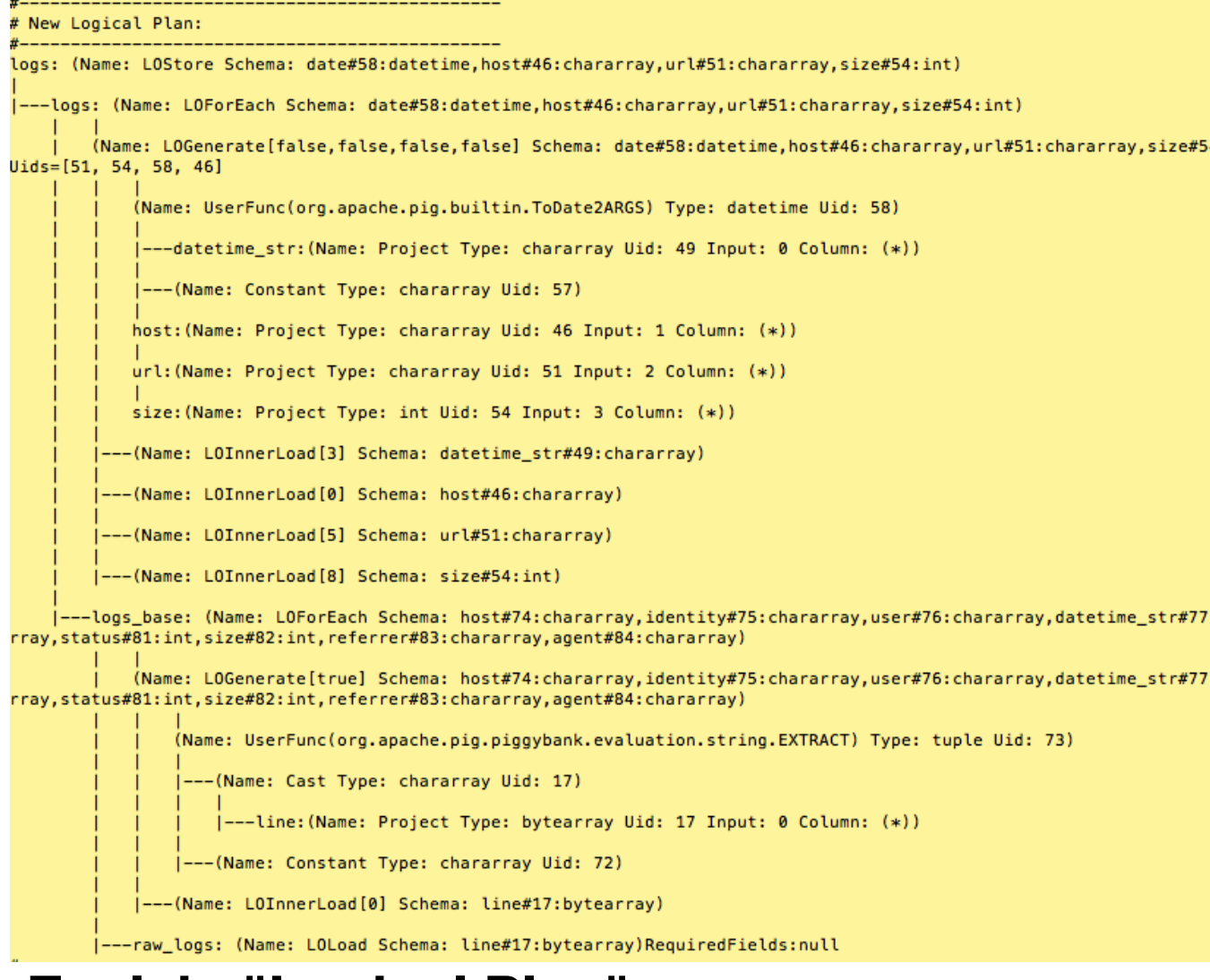

#### **MASSIVE DATA FUNDAMENTALS Explain "Logical Plan"**

logs = FOREACH logs\_base GENERATE ToDate(datetime\_str,'dd/MMM/yyyy:HH:mm:ss Z') AS date, host, url, size;

Describe logs:

logs: {date: datetime, host: chararray, url: chararray, size: int}

logs = FOREACH logs\_base GENERATE ToDate(datetime\_str,'dd/MMM/yyyy:HH:mm:ss Z') AS date, host, url, size;

Describe logs:

logs: {date: datetime,host: chararray,url: chararray,size: int}

Explain logs:

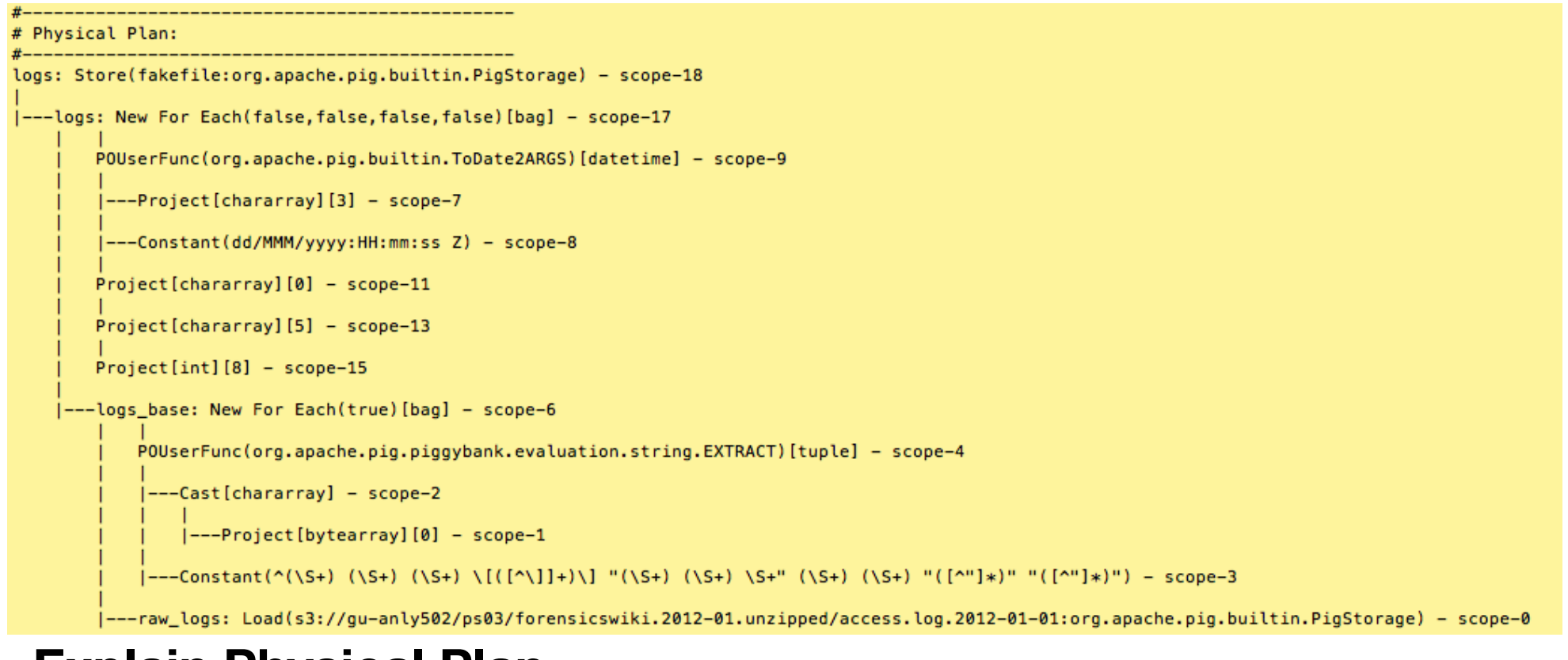

#### **Explain Physical Plan**

logs = FOREACH logs\_base GENERATE ToDate(datetime\_str,'dd/MMM/yyyy:HH:mm:ss Z') AS date, host, url, size;

Describe logs:

logs: {date: datetime, host: chararray, url: chararray, size: int}

logs = FOREACH logs\_base GENERATE ToDate(datetime\_str,'dd/MMM/yyyy:HH:mm:ss Z') AS date, host, url, size;

#### Describe logs:

logs: {date: datetime,host: chararray,url: chararray,size: int}

```
Map Reduce Plan
MapReduce node scope-19
Map Plan
logs: Store(fakefile:org.apache.pig.builtin.PigStorage) - scope-18
 ---logs: New For Each(false, false, false, false) [bag] - scope-17
       POUserFunc(org.apache.pig.builtin.ToDate2ARGS)[datetime] - scope-9
        |---Project[chararray][3] - scope-7
        |---Constant(dd/MMM/yyyy:HH:mm:ss Z) - scope-8
       Project [chararray] [0] - scope-11
       Project[chararray][5] - scope-13
       Project[int][8] - scope-15
     ---logs_base: New For Each(true)[bag] - scope-6
           POUserFunc(org.apache.pig.piggybank.evaluation.string.EXTRACT)[tuple] - scope-4
            ---Cast[chararray] - scope-2
               |---Project[bytearray][0] - scope-1
            |---Constant(^(\S+) (\S+) (\S+) \[([^\]]+)\] "(\S+) (\S+) \S+" (\S+) (\S+) "([^"]*)" "([^"]*) - scope
        ---raw_logs: Load(s3://gu-anly502/ps03/forensicswiki.2012-01.unzipped/access.log.2012-01-01:org.apache.pig.builtin.PigStorage) – scope-0----
 Explain Map Reduce Plan
```
logs = FOREACH logs\_base GENERATE ToDate(datetime\_str,'dd/MMM/yyyy:HH:mm:ss Z') AS date, host, url, size;

Describe logs:

logs: {date: datetime, host: chararray, url: chararray, size: int}

# **Final demo: list of forensicswiki hits by date:**

Program:

```
raw logs = load 's3://gu-anly502/ps03/forensicswiki.2012.txt' as (line:chararray);
        logs base =		FOREACH	
           			raw_logs	
         		GENERATE	
           FLATTEN ( EXTRACT ( line,
             '^(\\S+) (\\S+) (\\S+) \\[([^\\]]+)\\] "(\\S+) (\\S+) \\S+" (\\S+) (\\S+) "([^"]*)"
        "([^{\wedge}"]^{*})"'
             					)	)	AS	(	
             host: chararray, identity: chararray, user: chararray, datetime_str: chararray, verb:
        chararray, url: chararray, request: chararray, status: int,
             size: int, referrer: chararray, agent: chararray
             					);	
        by date = GROUP logs BY (date);
       date_counts = FOREACH by_date GENERATE
        group as date, The key you grouped on
        COUNT(logs_base);    -- the number of log lines wiht this date
        dump date counts;
Output:
        (0, 0)(2012-01-01T00:00:00.000Z,29116)	
        (2012-01-02T00:00:00.000Z,38188)	
        ...	
        (2012-12-31T00:00:00.000Z,36631)	
        (2013-01-01T00:00:00.000Z,1283)	
        329255 [main] INFO org.apach pig.Main - Pig script completed in 5 minutes, 29 seconds and 337
        milliseconds	(329337	ms)	
       16/02/22 00:43:57 INFO pig.Main: Pig script completed in 5 minutes, 29 seconds and 337
        milliseconds (329337 ms)
        [00:43:58	last:	331s][~/ANLY502/L05]	
        $		
                                                   331 seconds! (4x faster that mrjob)
```
#### Add a second GENERATE:

logs = FOREACH logs base GENERATE ToDate(SUBSTRING(datetime str,0,11),'dd/MMM/ yyyy') AS date, host, url, size; logs2 = FOREACH logs GENERATE SUBSTRING(ToString(date),0,10) AS date, host, url, size; 

```
by_date = GROUP logs2 BY (data);
date\_counts = FOREACH by_data GENERATEgroup AS date, -- the key you grouped on
   COUNT(logs2); -- the number of log lines wiht this date
```

```
date counts sorted = ORDER date counts BY date;
dump date_counts_sorted;
```
#### And run...

```
(2012-12-28,39090)	
(2012-12-29,54360)	
(2012-12-30,40828)	
(2012-12-31,36631)	
(2013-01-01,1283)	
368896 [main] INFO org.apache.pig.Main - Pig script completed in 6 minutes, 8
seconds and 977 milliseconds (368977 ms)
16/02/22	01:21:35	INFO	pig.Main:	Pig	script	completed	in	6	minutes,	8	seconds	and	
977 milliseconds (368977 ms)
[hadoop@ip-172-31-37-188 L05]$ %
```
#### 368 seconds (up from 331)

# **MaxMind Join with the Forensicswiki Data**

DEFINE EXTRACT org.apache.pig.piggybank.evaluation.string.EXTRACT();

raw\_logs = load 's3://gu-anly502/ps03/forensicswiki.2012.txt' as (line:chararray);

maxmind = load 's3://gu-anly502/ps03/maxmind' as (ipaddr:chararray, country:chararray);

```
logs base =		FOREACH	
   			raw_logs	
  		GENERATE	
   FLATTEN ( EXTRACT( line,
     '^(\\S+) (\\S+) (\\S+) \\[([^\\]]+)\\] "(\\S+) (\\S+) \\S+" (\\S+) (\\S+) "([^"]*)"
"(\lceil\wedge"]\ast)"'
     					)	)	AS	(	
     host: chararray, identity: chararray, user: chararray, datetime_str: chararray, verb:
chararray, url: chararray, request: chararray, status: int,
     size: int, referrer: chararray, agent: chararray
     					);	
geolocated \log s = JOIN logs base BY host, maxmind BY ipaddr;
geolocated 50 = LIMIT geolocated logs 50;
dump geolocated_50;
...	
(180.76.5.67,-,-,01/Jan/2012:13:02:39	-0800,GET,/wiki/Special:WhatLinksHere/User_talk:Marc_Yu,
200,3799,-,Mozilla/5.0	(compatible;	Baiduspider/2.0;	+http://www.baidu.com/search/
spider.html),180.76.5.67,China)	
(180.76.5.89,-,-,01/Jan/2012:02:27:53	-0800,GET,/wiki/Special:RecentChangesLinked/Libvshadow,
200,4391,-,Mozilla/5.0	(compatible;	Baiduspider/2.0;	+http://www.baidu.com/search/
spider.html),180.76.5.89,China)	
(180.76.5.89,-,-,01/Jan/2012:21:47:55	-0800,GET,/images/7/79/?C=S;O=D,200,553,-,Mozilla/5.0	
(compatible;	Baiduspider/2.0;	+http://www.baidu.com/search/spider.html),180.76.5.89,China)
```